# Introduction to Bioinformatics for Computer Scientists

Lecture 8

#### Outline

- Last time:
  - How to Compute the Likelihood of a tree
  - How to compute the Likelihood efficiently: Felsenstein Pruning Algorithm

### The Felsenstein Pruning Algorithm

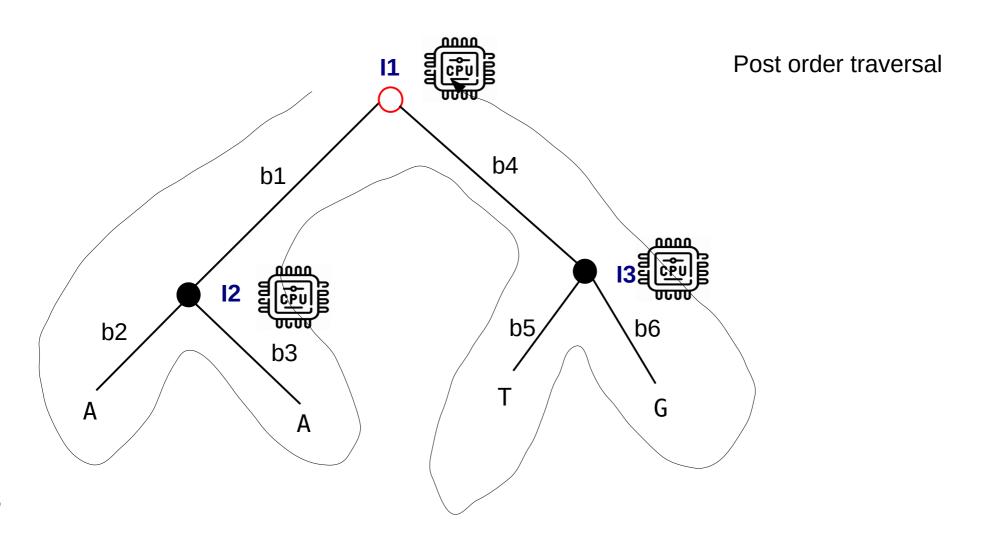

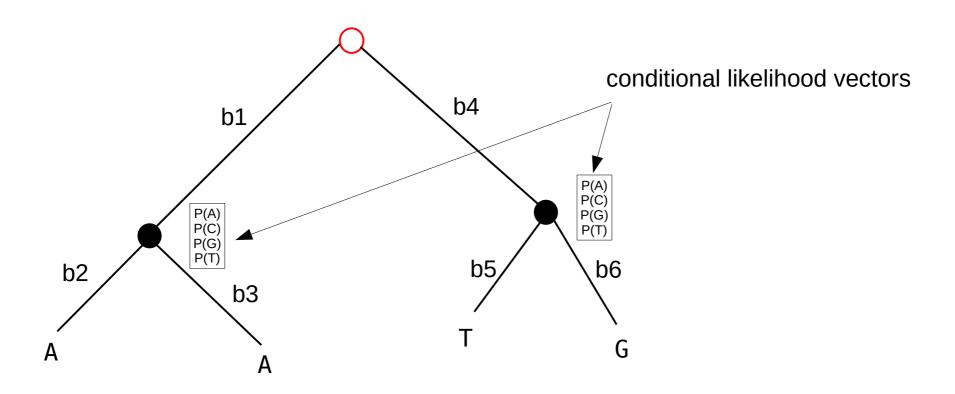

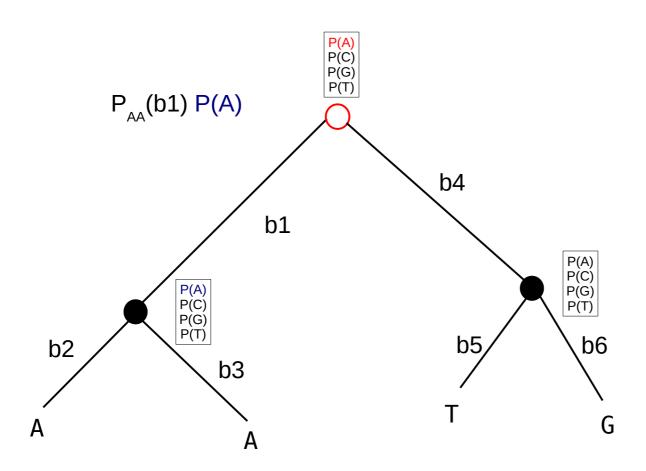

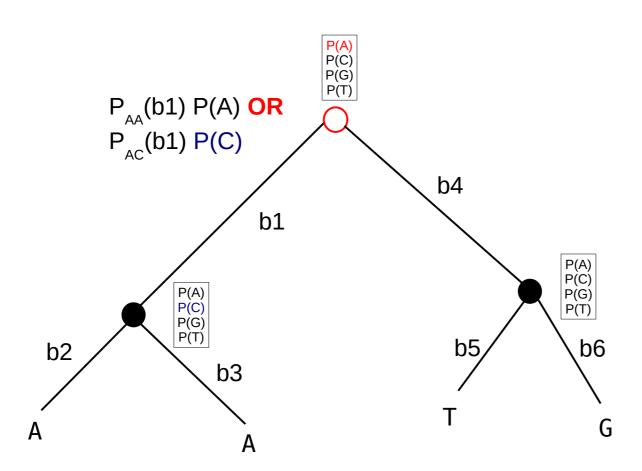

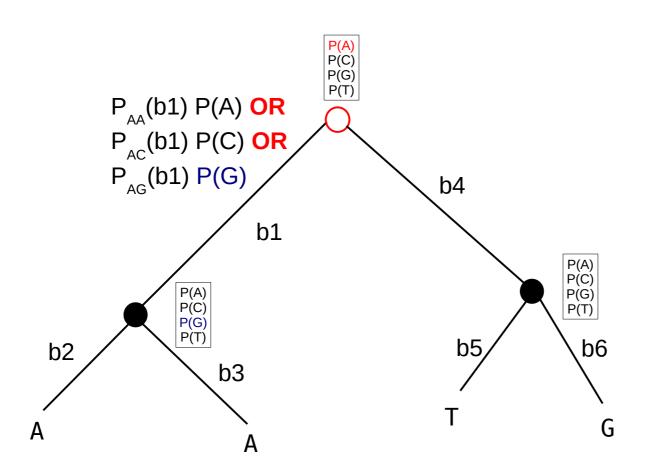

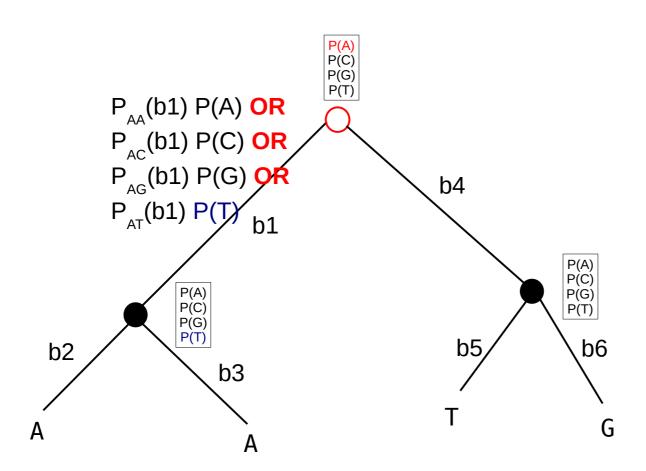

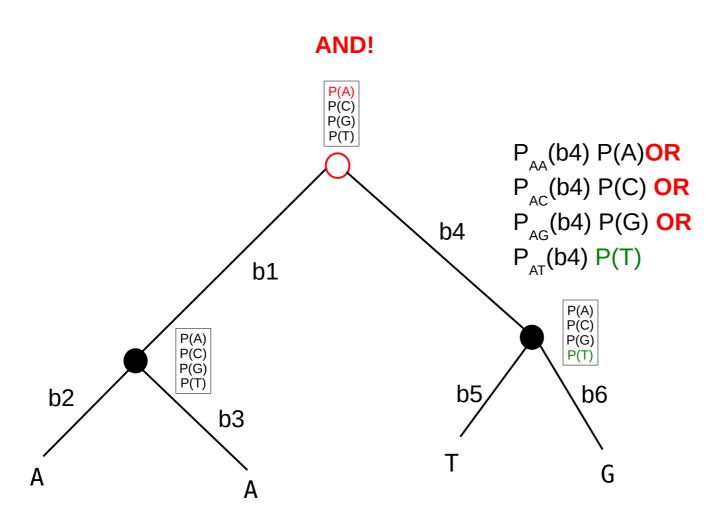

**AND** (left branch/right branch)

$$\vec{L}_A^{(k)}(c) = \left(\sum_{S=A}^T P_{AS}(b_i) \vec{L}_S^{(i)}(c)\right) \left(\sum_{S=A}^T P_{AS}(b_j) \vec{L}_S^{(j)}(c)\right)$$

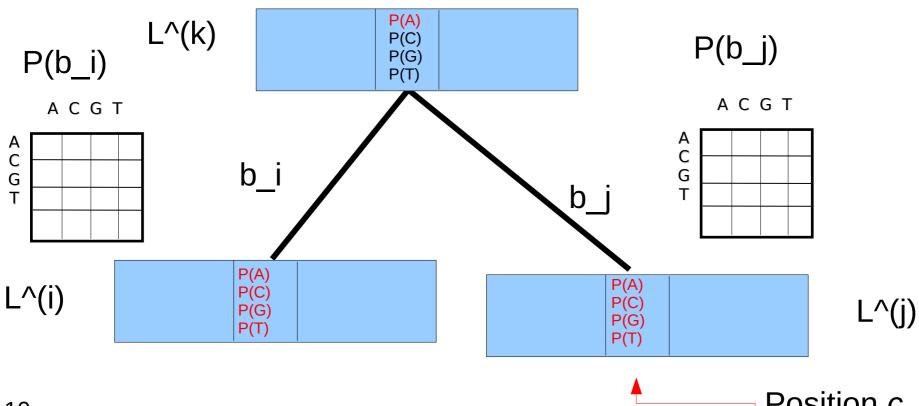

Position c

**OR** (along left branch)

$$\vec{L}_{A}^{(k)}(c) = \left(\sum_{S=A}^{T} P_{AS}(b_i) \vec{L}_{S}^{(i)}(c)\right) \left(\sum_{S=A}^{T} P_{AS}(b_j) \vec{L}_{S}^{(j)}(c)\right)$$

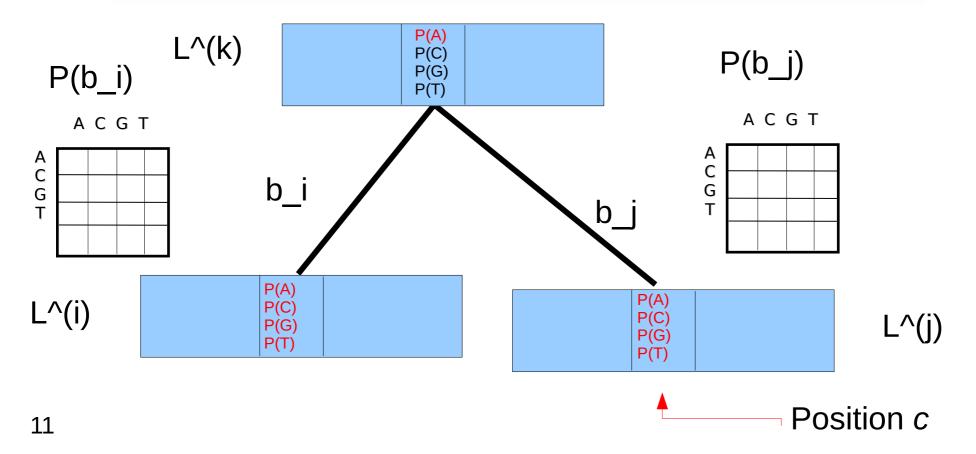

**OR** (along right branch)

$$\vec{L}_A^{(k)}(c) = \left(\sum_{S=A}^T P_{AS}(b_i) \vec{L}_S^{(i)}(c)\right) \left(\sum_{S=A}^T P_{AS}(b_j) \vec{L}_S^{(j)}(c)\right)$$

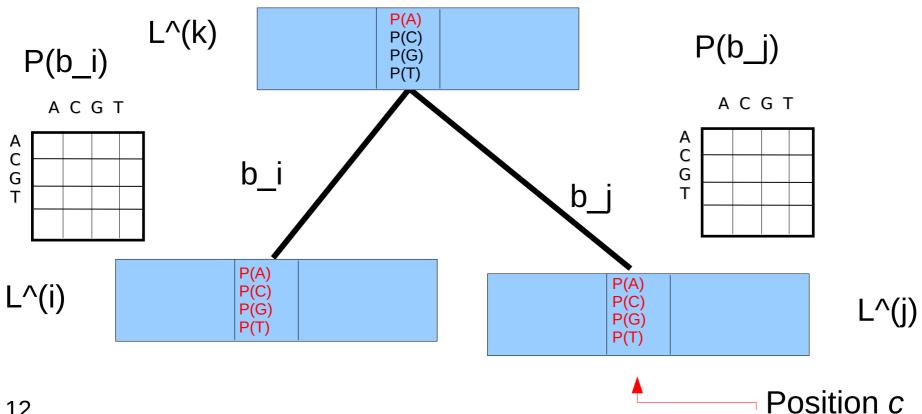

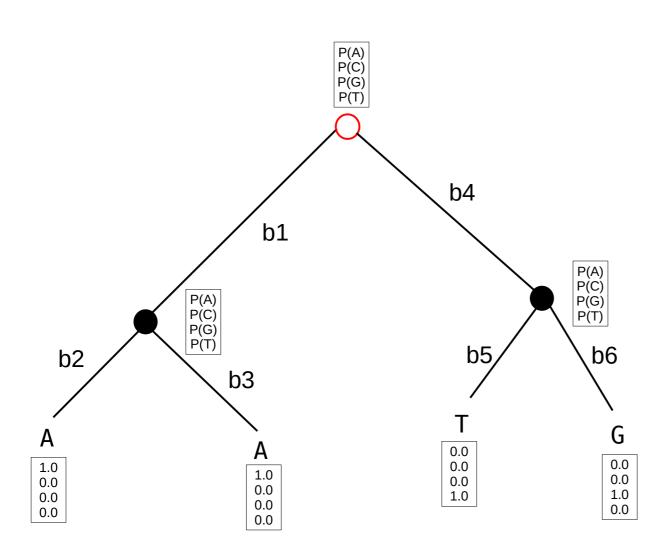

Likelihood at the root:  $L_i = \Pi_A P(A) + \Pi_C P(C) + \Pi_G P(G) + \Pi_T P(T)$ 

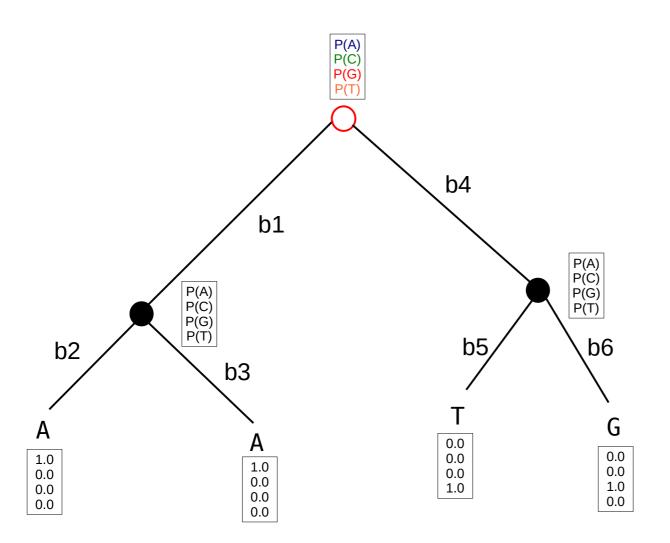

# An Excellent Tool to viualize and revise this concept

https://phylanim.univ-lyon1.fr/LikelihoodTreeComputation

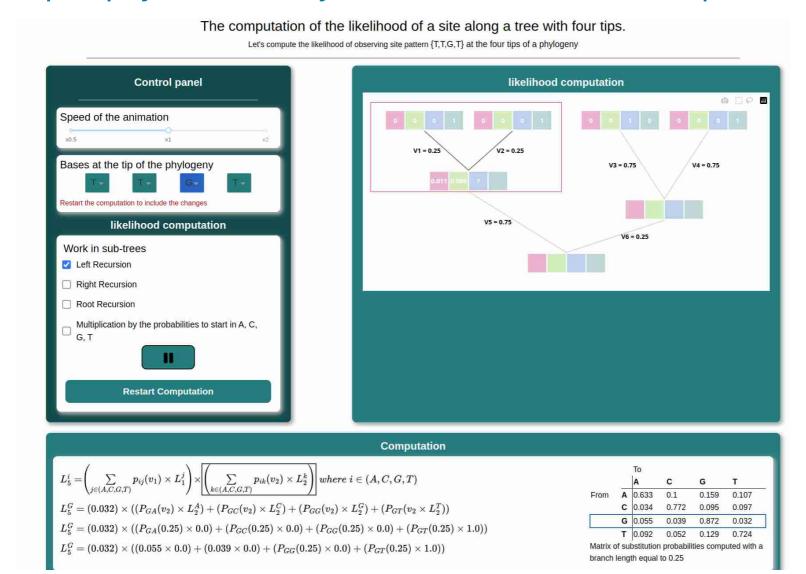

$$L = \sum_{S_4=A}^{T} \pi_{S_4} \sum_{S_3=A}^{T} P_{S_4S_3}(b_1) L_{S_3}^{(3)} \sum_{S_5=A}^{T} P_{S_4S_5}(b_4) L_{S_5}^{(5)}$$

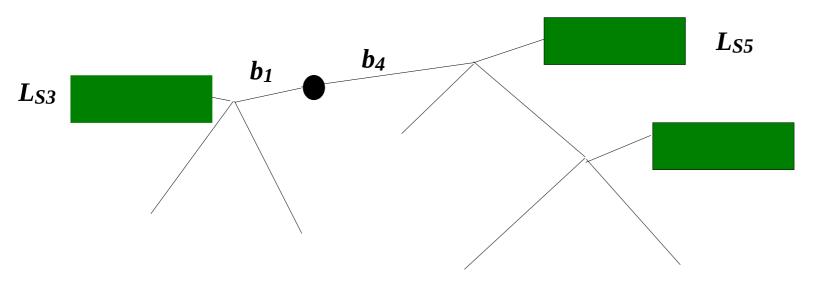

$$L = L' = \sum_{S_4=A}^{T} \pi_{S_4} \sum_{S_3=A}^{T} P_{S_4S_3}(b_1 + x) L_{S_3}^{(3)} \sum_{S_5=A}^{T} P_{S_4S_5}(b_4 - x) L_{S_5}^{(5)}$$

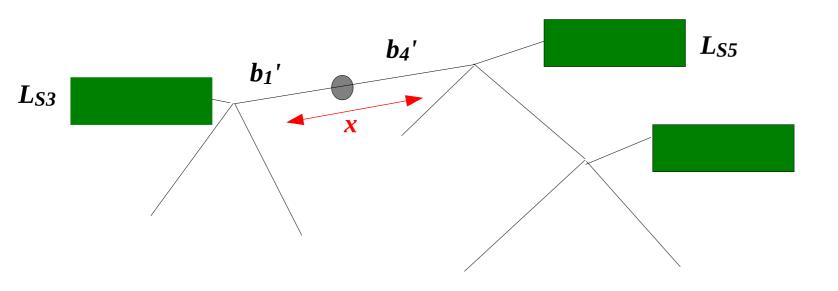

$$L = L' = \sum_{S_4=A}^{T} \pi_{S_4} \sum_{S_3=A}^{T} P_{S_4S_3}(b_1 + x) L_{S_3}^{(3)} \sum_{S_5=A}^{T} P_{S_4S_5}(b_4 - x) L_{S_5}^{(5)}$$

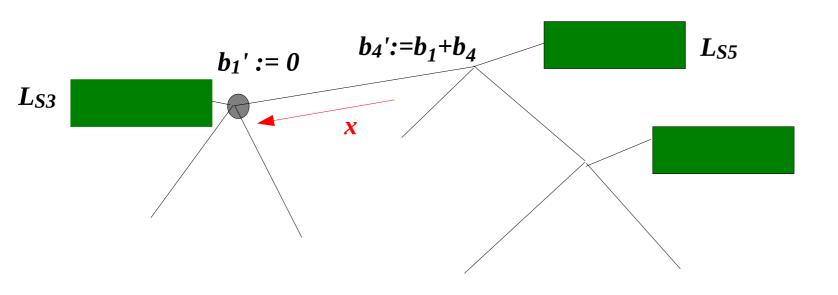

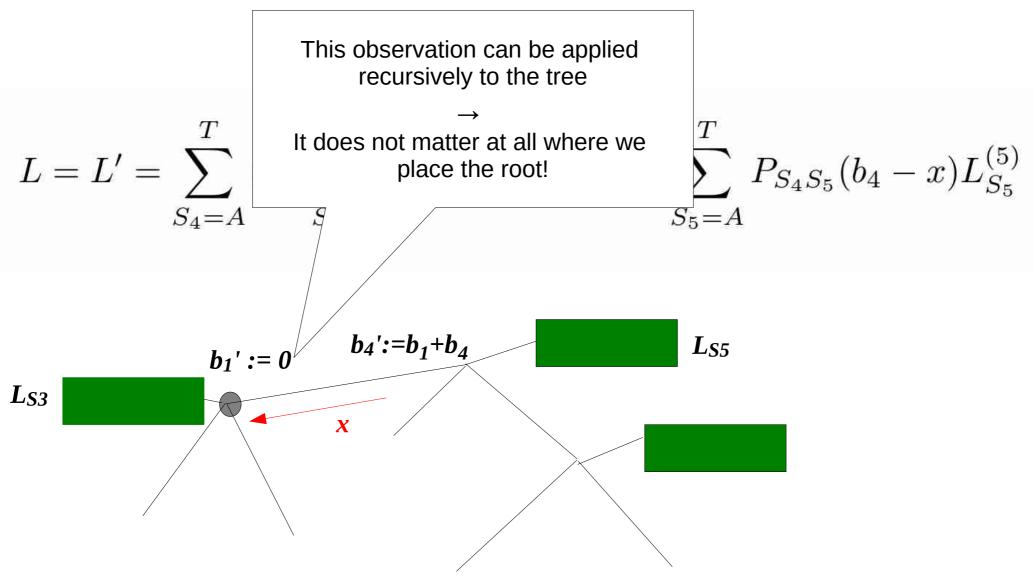

#### **Outline**

- Last time:
  - How to Compute the Likelihood of a tree
  - How to compute the Likelihood efficiently: Felsenstein Pruning Algorithm
- Today & next time
  - What is hidden in P(t) what do the models look like?
  - How to compute the Maximum Likelihood score on a tree?
  - Advanced substitution models
  - Efficiently computing the Likelihood on trees
  - Parallel Likelihood computations

Instantaneous rate matrix *R*!

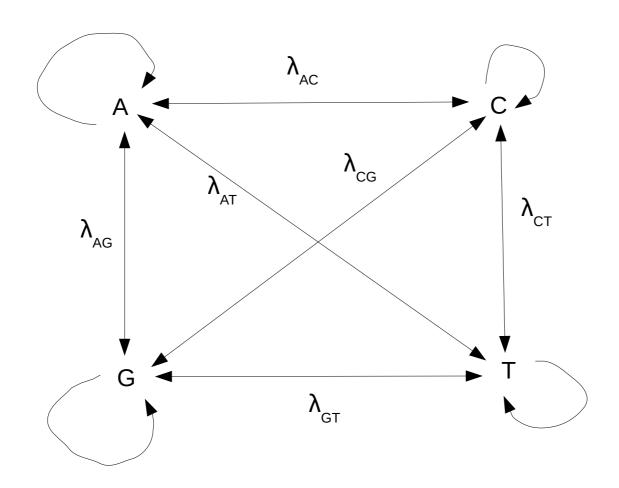

What about the probabilities of staying in the current state?  $\rightarrow$  they are given by the properties of continuous Markov chains! e.g.,  $\lambda_{AA} = -(\lambda_{AC} + \lambda_{AG} + \lambda_{AT}) \rightarrow$  remember from lecture on Markov models: rows in the R matrix need to sum to 0

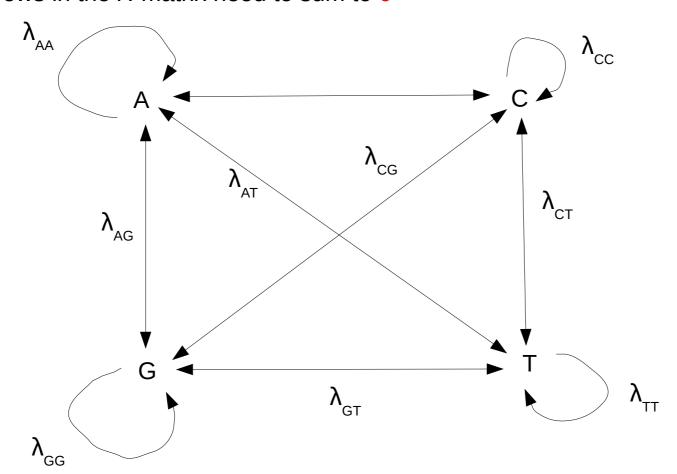

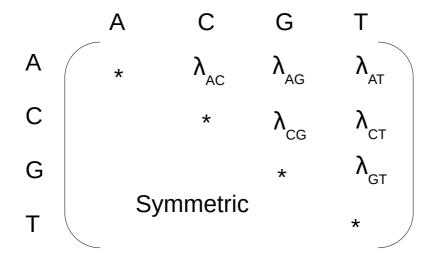

Diagonal values are given by the off-diagonal values (R matrix property)  $\lambda_{AA} = -(\lambda_{AC} + \lambda_{AG} + \lambda_{AT})$   $A \quad C \quad G \quad T$   $A \quad \star \quad \lambda_{AC} \quad \lambda_{AG} \quad \lambda_{AT}$   $C \quad \star \quad \lambda_{CG} \quad \lambda_{CT}$   $G \quad \star \quad \lambda_{GT}$   $Symmetric \quad \star$ 

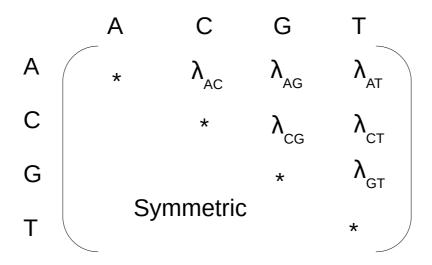

Equilibrium frequency vector  $\pi = (\pi_A, \pi_C, \pi_T, \pi_T)$  where  $\pi_A + \pi_C + \pi_G + \pi_T = 1$ 

# The simple Jukes-Cantor model

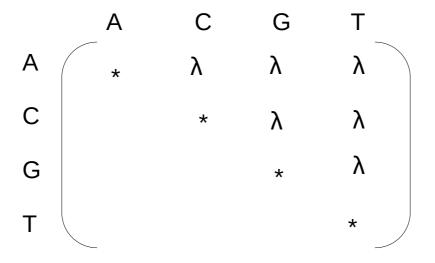

$$\Pi = (1/4, 1/4, 1/4, 1/4)$$

#### The Felsenstein 81 model

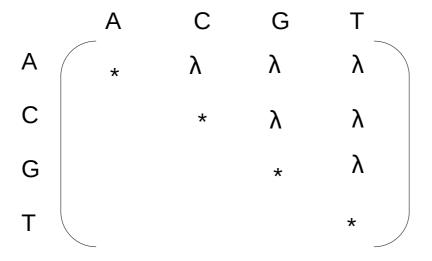

## Kimura 2-parameter model 1980

 $\Pi = (1/4, 1/4, 1/4, 1/4)$ 

### HKY85

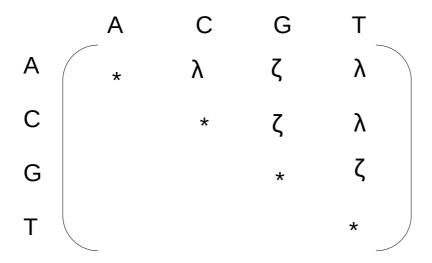

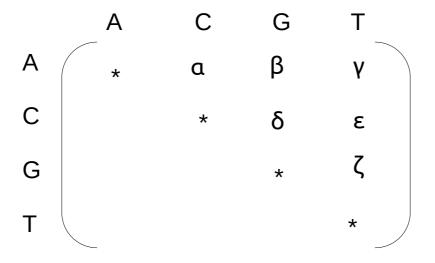

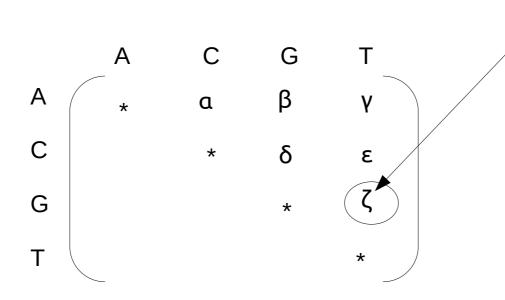

 $\Pi_i \neq \Pi_i$ 

Note that these are **relative** rates, their values only matter relative to each other, so we can set  $\zeta := 1.0$  by default

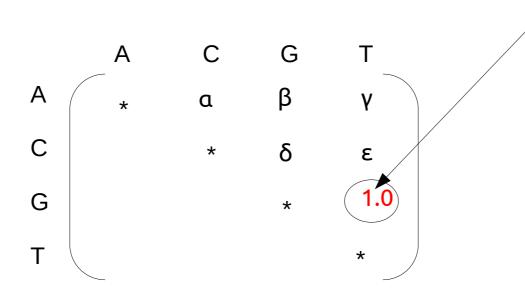

Note that these are relative rates, their values only matter relative to each other, so we can set  $\zeta := 1.0$  by default. Although the GTR model has 6 rates, it only has 5 free parameters!

# Model Hierarchy

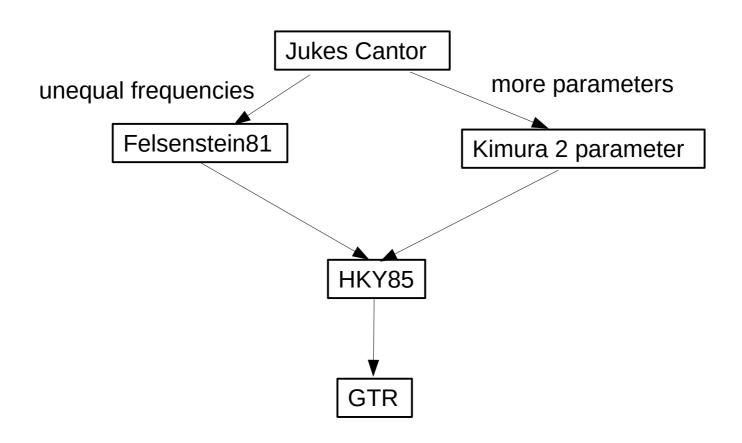

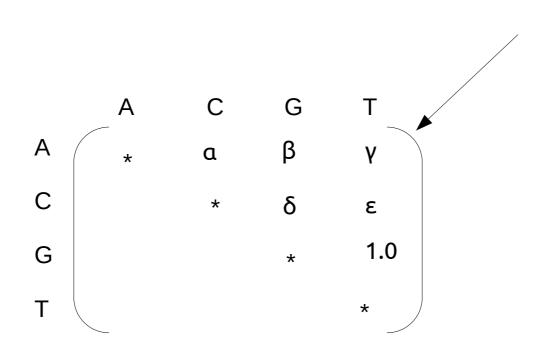

 $\Pi_i \neq \Pi_j$ 

This is a rate matrix, time reversibility would require  $\mathbf{n}_{\mathbf{r}_{ij}} = \mathbf{n}_{\mathbf{r}_{ji}}$ 

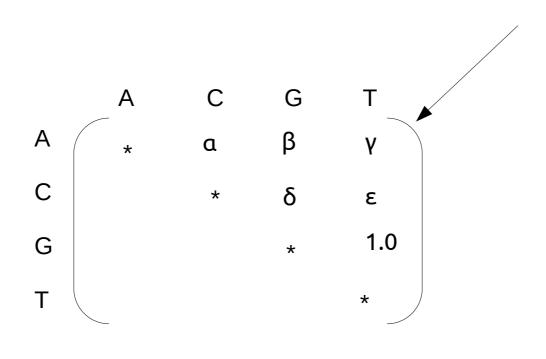

This is a rate matrix, time reversibility would require  $\mathbf{n}_{r_{ij}} = \mathbf{n}_{r_{ji}}$ Solution: introduce a Q matrix  $Q := diag(\pi) R$ 

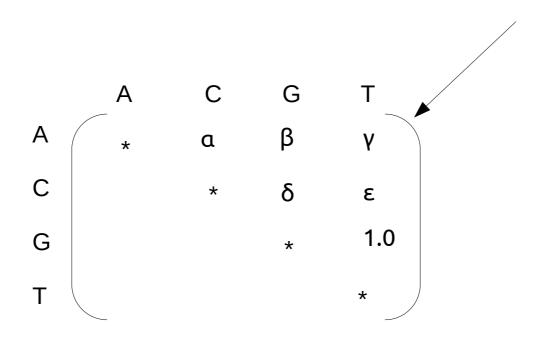

This is a rate matrix, time reversibility would require  $\mathbf{n}_{r_{ij}} = \mathbf{n}_{r_{ji}}$ Solution: introduce a Q matrix  $Q := diag(\pi) R$ 

 $\Pi_i \neq \Pi_j$ 

Then,  $\pi r_{ij} = \pi r_{ji}$  holds

# So how do we compute P(t) from Q?

As we have seen in the lecture on Markov chains:

$$P(t) = e^{Qt} = 1 + Qt + 1/2! (Qt)^2 + 1/3! (Qt)^3 + ...$$

- but this is unfortunately a matrix exponential :-(
- I will spare you the details, but in general, e.g., for GTR we need to apply an Eigenvector/Eigenvalue decomposition of Q to calculate:

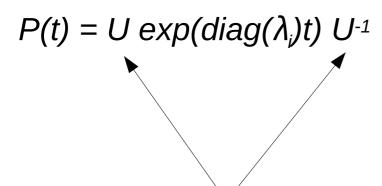

Matrix and inverse matrix of eigenvectors of Q

# So how do we compute P(t) from Q?

As we have seen in the lecture on Markov chains:

$$P(t) = e^{Qt} = I + Qt + 1/2! (Qt)^2 + 1/3! (Qt)^3 + ...$$

- but this is unfortunately a matrix exponential :-(
- I will spare you the details, but in general, e.g., for GTR we need to apply an Eigenvector/Eigenvalue decomposition of Q to calculate:

$$P(t) = U \exp(\operatorname{diag}(\lambda_i)t) U^{-1}$$

Diagonal matrix of eigenvalues of Q, here the exponential function exp() is invoked on scalar values!

#### Likelihood Calculations

- So far, we have only seen how to calculate a likelihood on a
  - given, fixed tree topology
  - with given fixed branch lengths
  - and given, fixed remaining model parameters
- Computing the maximum likelihood score, is much more complicated as it requires
  - 1. functions for optimizing continuous parameters
  - 2. functions for searching the discrete space of trees

#### **Outline**

- Last time:
  - How to Compute the Likelihood of a tree
  - How to compute the Likelihood efficiently: Felsenstein Pruning Algorithm
- Today & next time
  - What is hidden in P(t) what do the models look like ?
  - How to compute the Maximum Likelihood score on a tree?
  - Advanced substitution models
  - Efficiently computing the Likelihood on trees
  - Parallel Likelihood computations

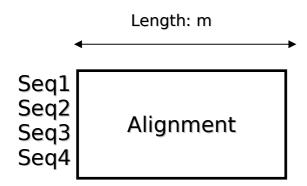

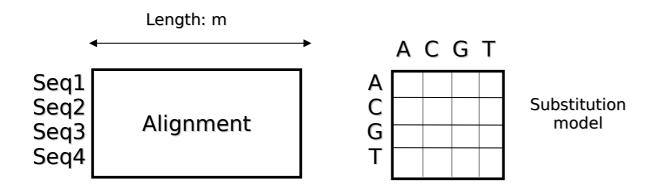

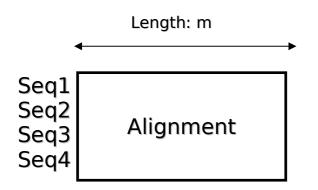

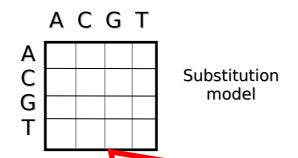

Commonly denoted as Q matrix: transition probs for time dt, for time t:  $P(t)=e^{Qt}$ 

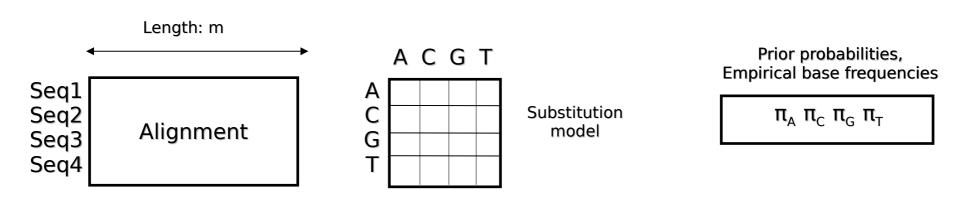

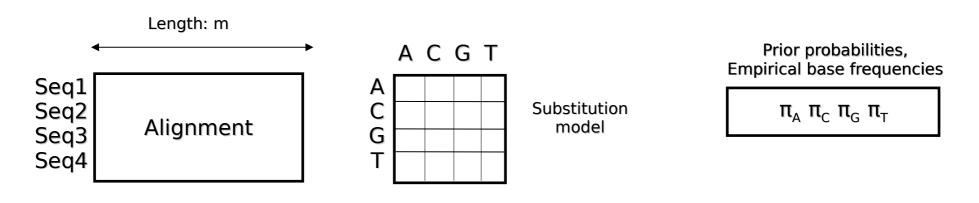

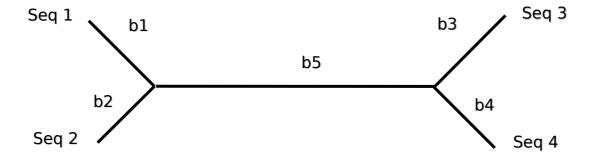

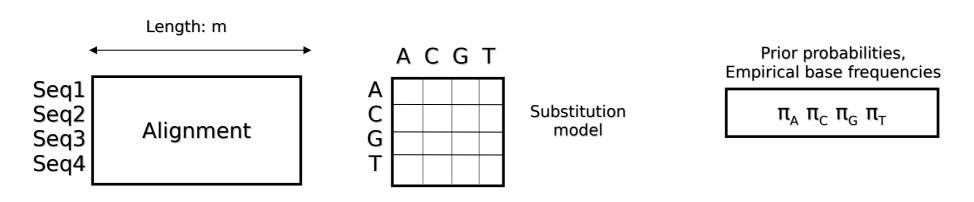

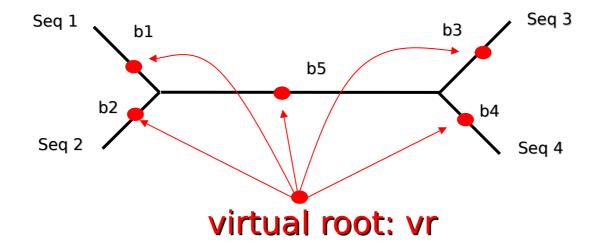

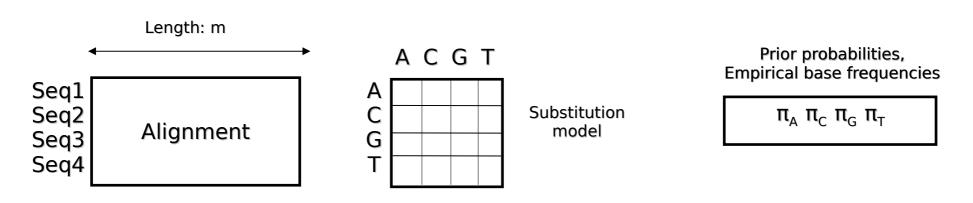

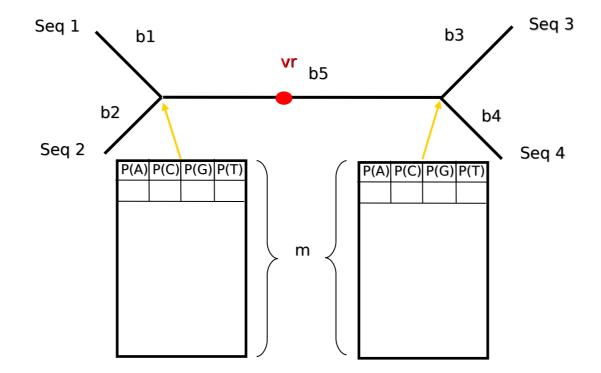

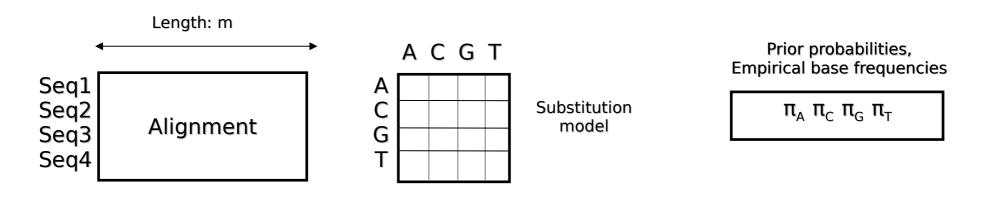

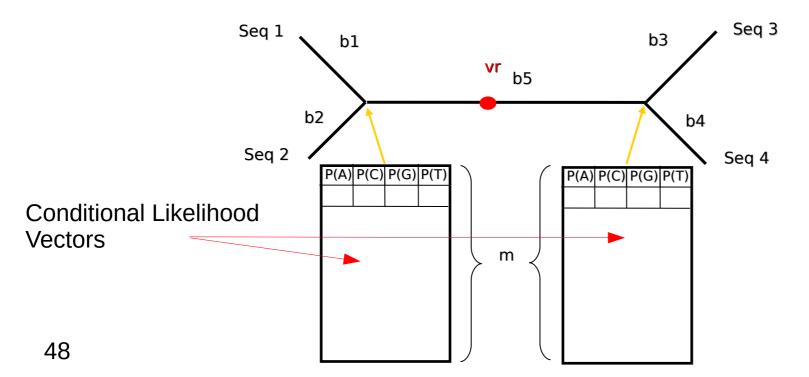

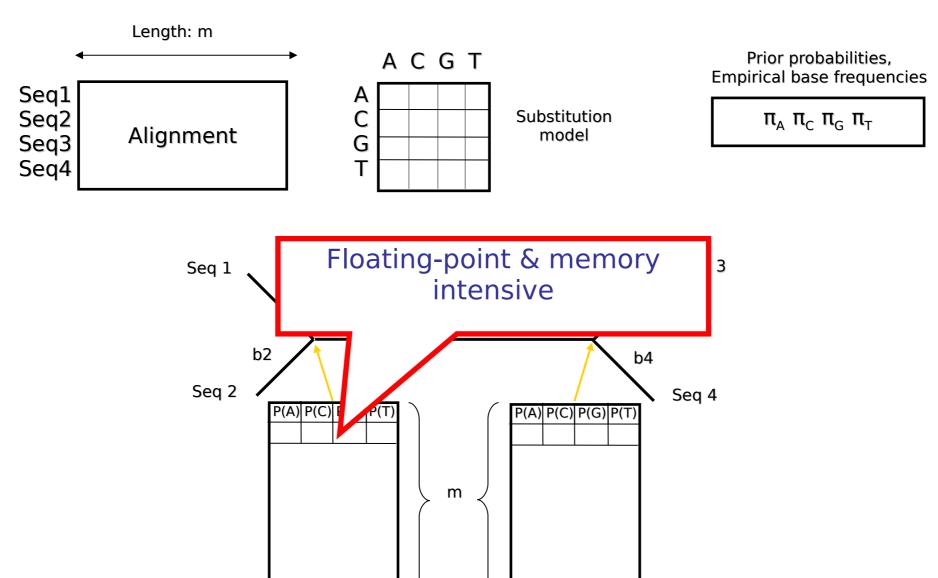

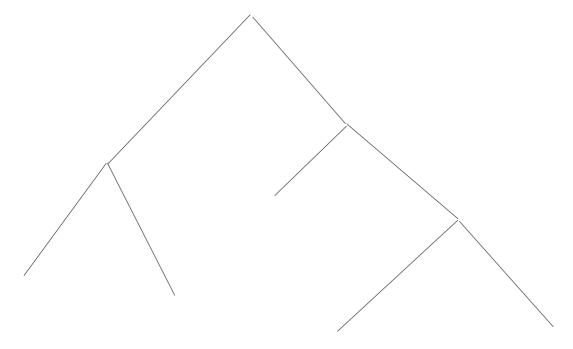

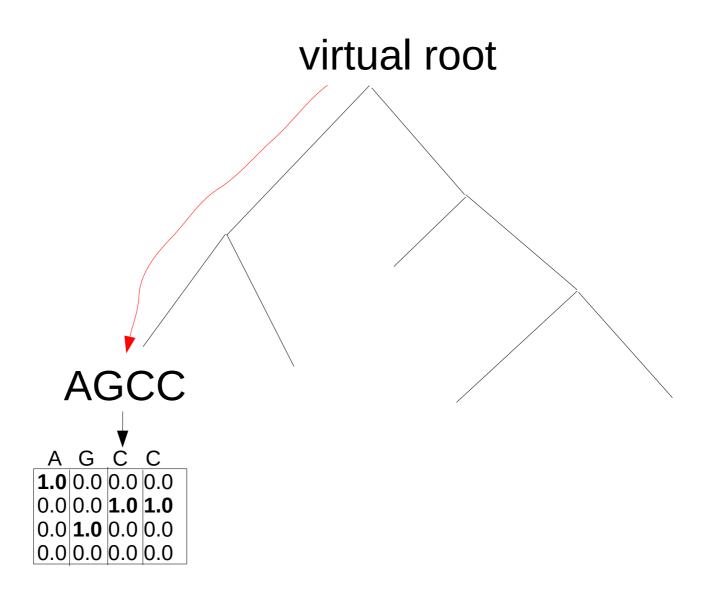

# What happens when we compute this inner vector?

$$\vec{L}_A^{(k)}(c) = \left(\sum_{S=A}^T P_{AS}(b_i) \vec{L}_S^{(i)}(c)\right) \left(\sum_{S=A}^T P_{AS}(b_j) \vec{L}_S^{(j)}(c)\right)$$

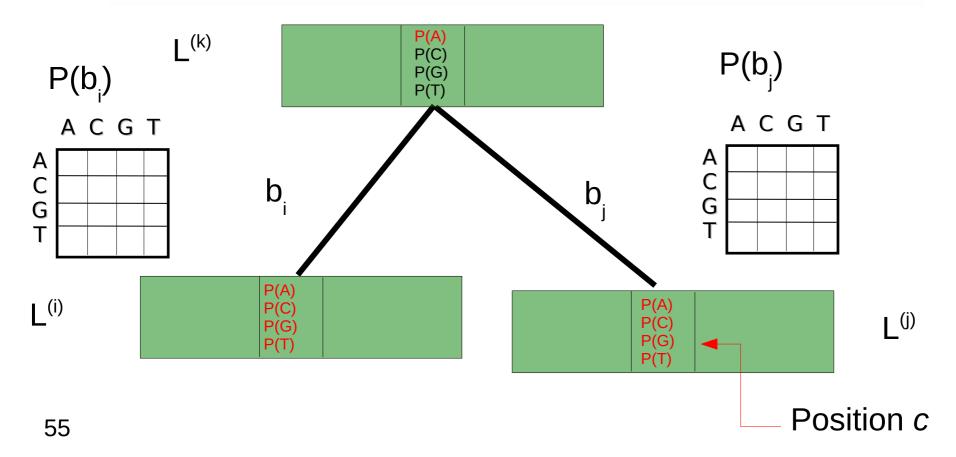

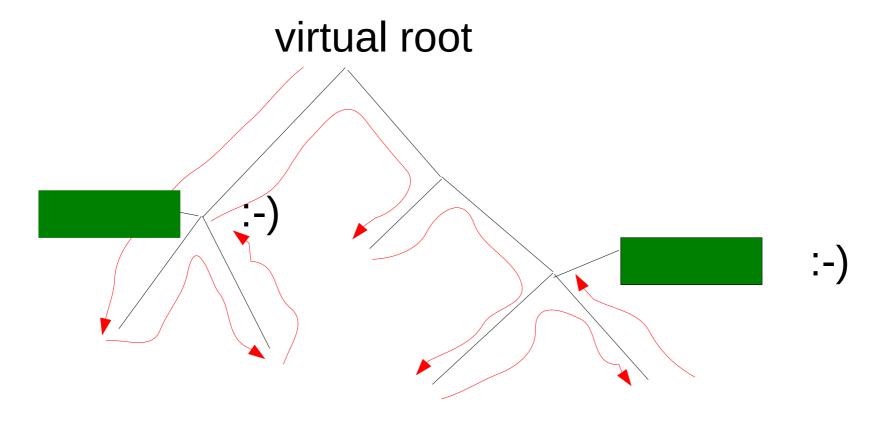

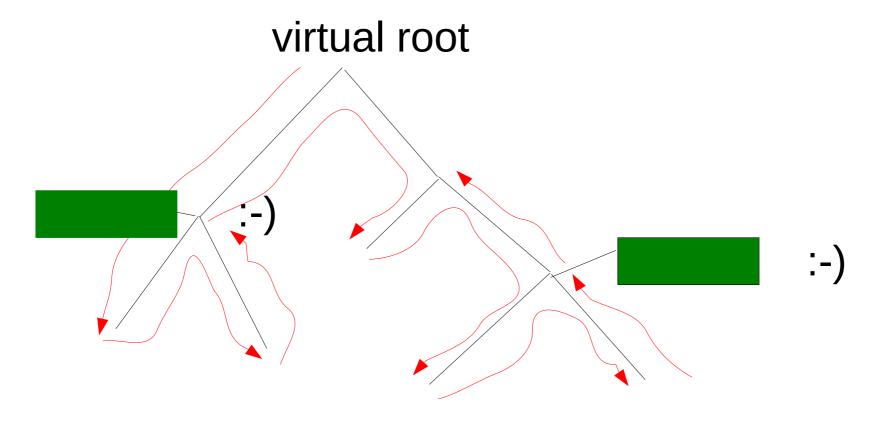

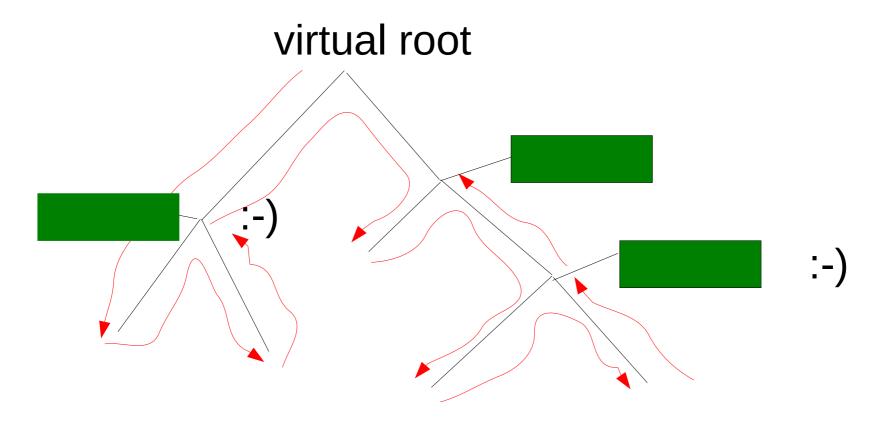

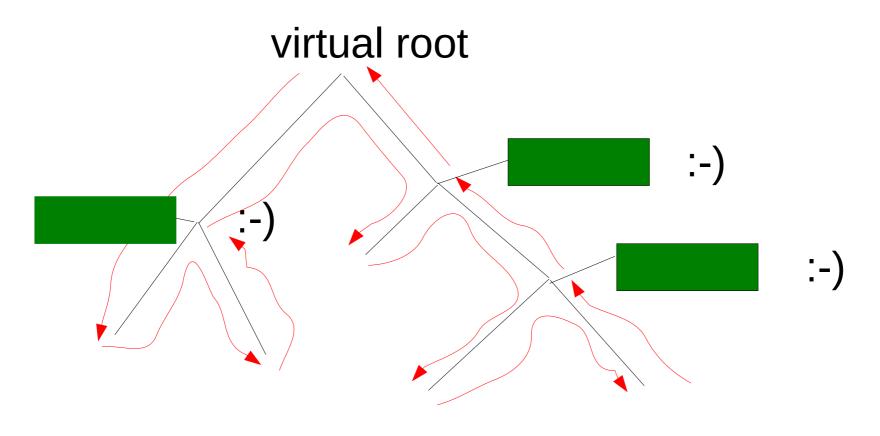

Overall likelihood: sum over logarithms of per-site likelihoods

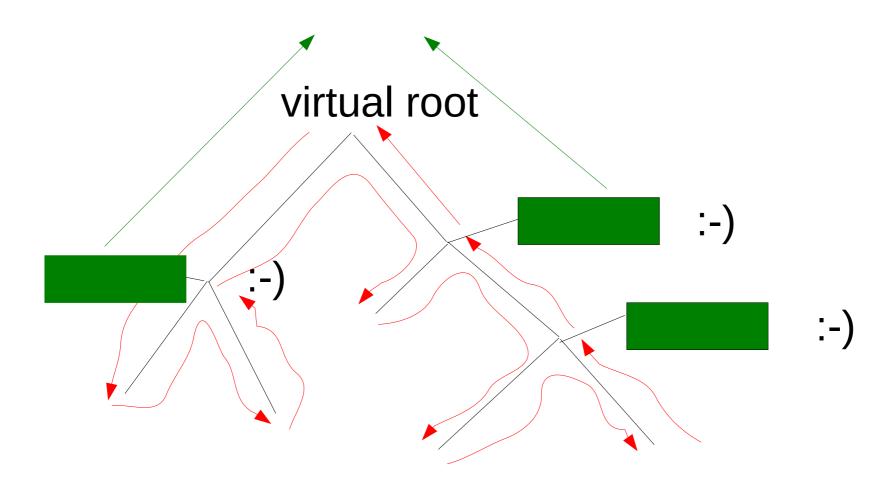

$$L = \sum_{S_4 = A}^{T} \pi_{S_4} L_{S_4}$$

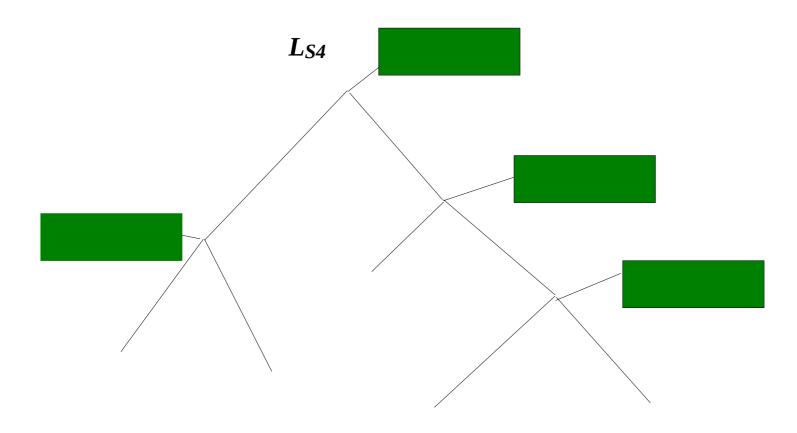

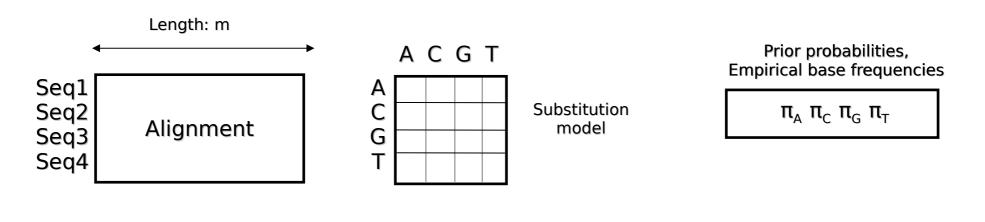

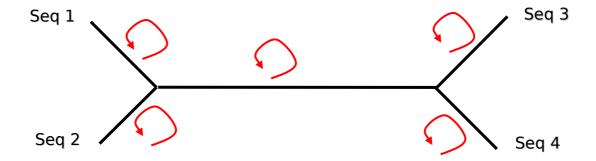

optimize branch lengths

# **Branch Length Optimization**

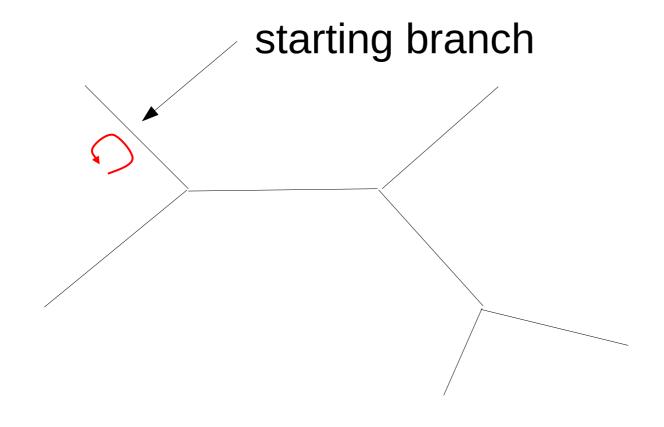

# **Branch Length Optimization**

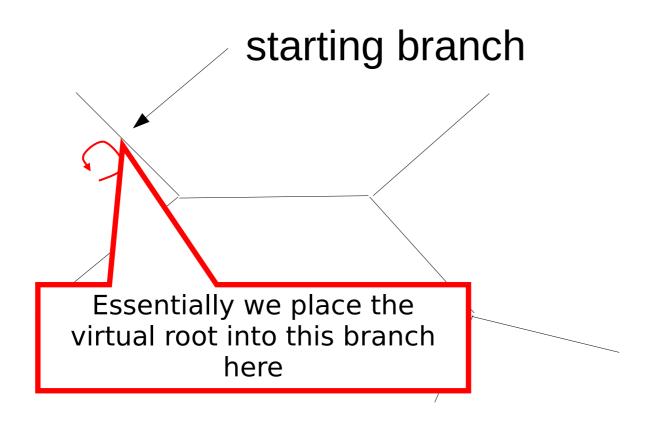

# **Branch Length Optimization**

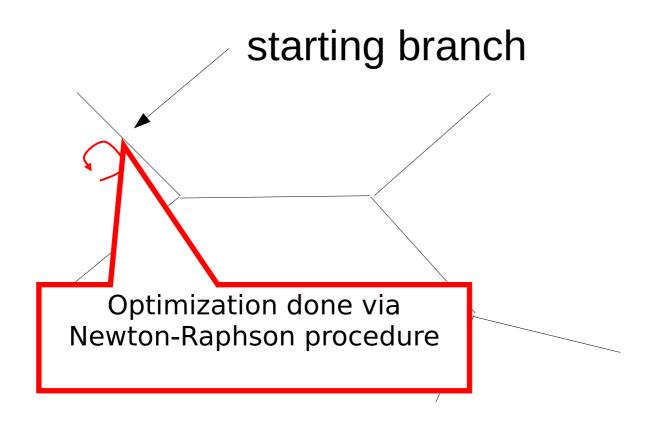

## Newton Rapshon

- We want to find the branch length b that maximizes the likelihood L(b) of the tree
- For this, we want to know where the *first* derivative of L(b) is 0
- To achieve this numerically we use the Newton-Raphson procedure for root finding deploying the first and second derivative of the likelihood L'(b) and L"(b)
- Note that, the likelihood only depends on branch b, all other model parameters (Q matrix, base frequencies, tree topology) remain fixed

# Derivatives of L(b)

- To compute the derivatives of L(b), we essentially need to be able to compute the derivatives of P(b) since the rest is just sums and does not depend on b
- Recall

$$P(b) = e^{Qb} = Ue^{\Lambda b}U^{-1}$$

thus

$$(P(b))' = U \wedge e^{\wedge b} U^{-1}$$

ullet and

$$(P(b))'' = U \wedge^2 e^{\Lambda b} U^{-1}$$

 In practice we compute the derivatives of the log likelihood log(L(b)), but it is essentially the same (see next slide)

# Derivatives of *log(L(b))*

- 1<sup>st</sup> derivative: *L(b)* //*L(b)*
- 2<sup>nd</sup> derivative: (L(b) L(b)" (L(b)")<sup>2</sup>) / L(b)<sup>2</sup>

# Newton Raphson

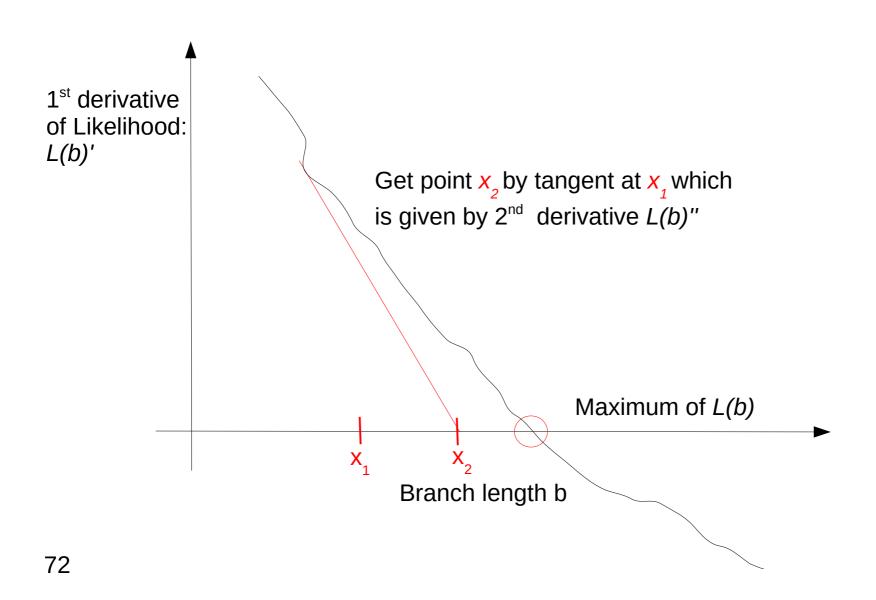

## Newton Raphson

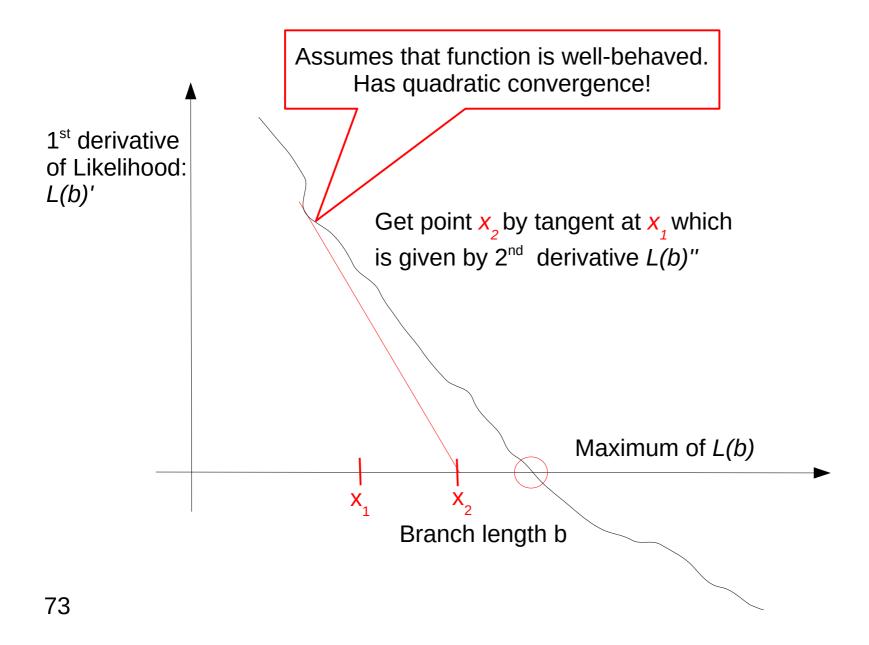

### An animation

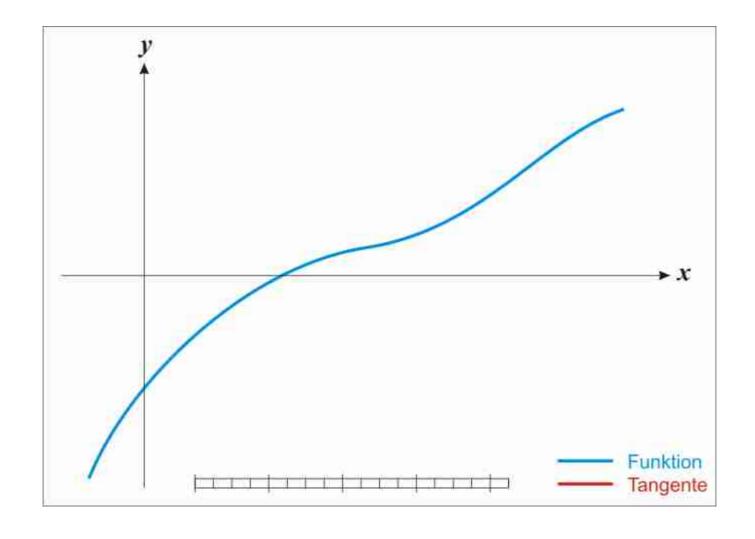

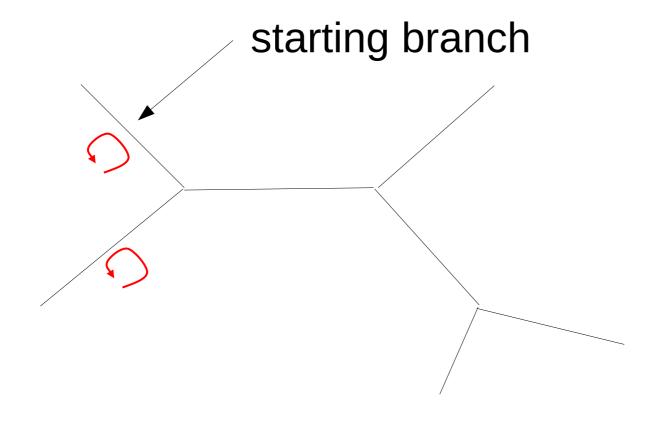

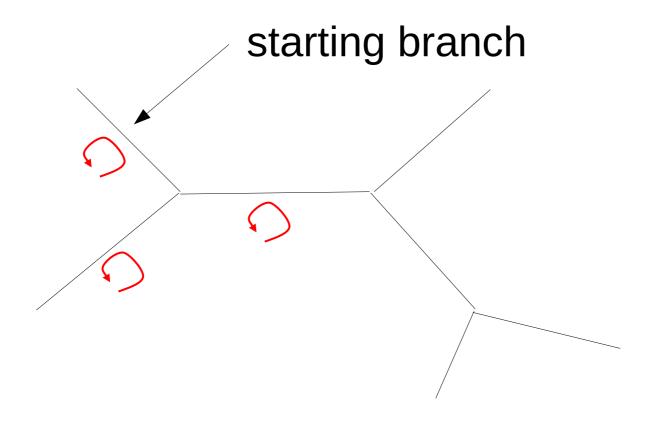

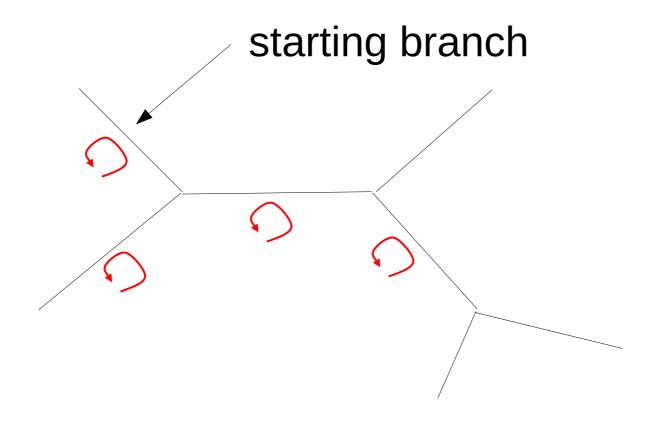

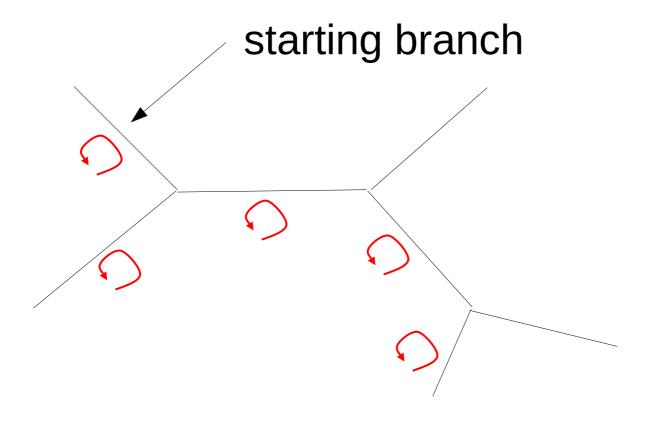

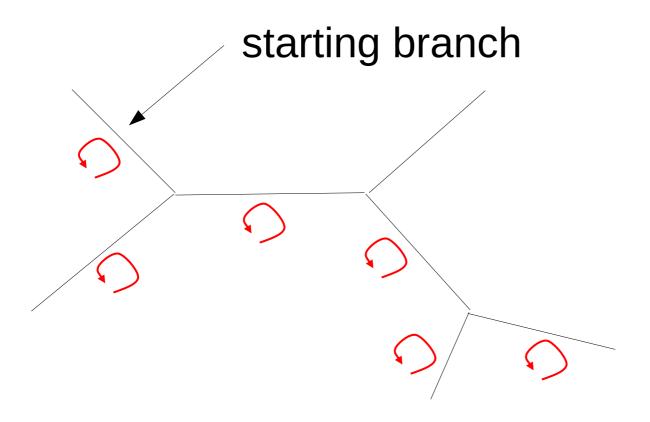

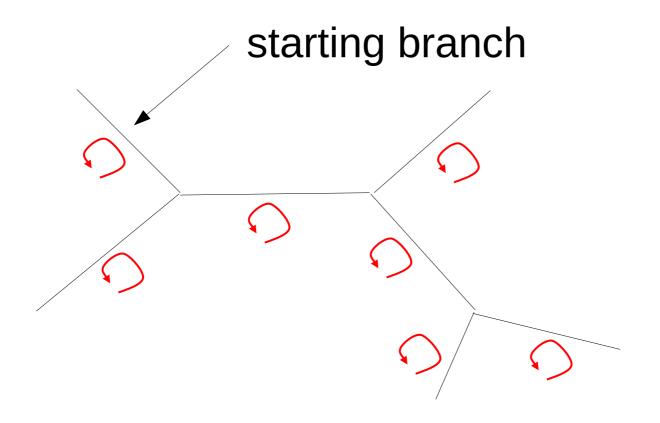

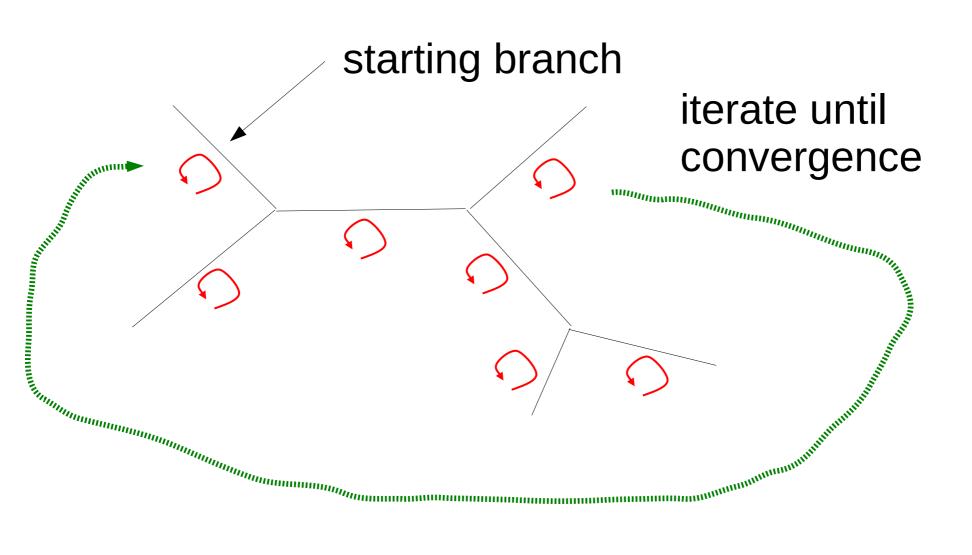

### Maximum Likelihood

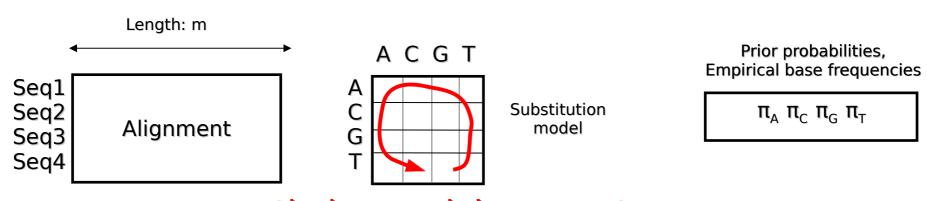

#### optimize model parameters

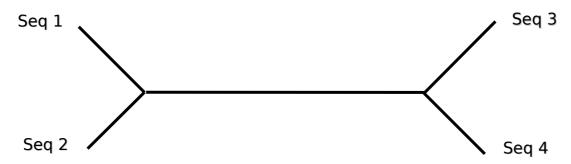

### Maximum Likelihood

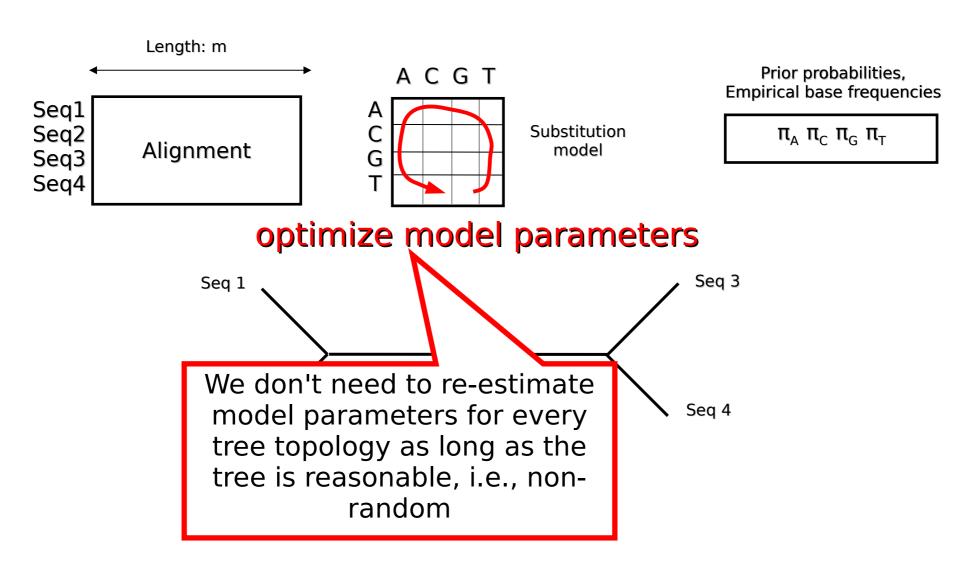

### Maximum Likelihood

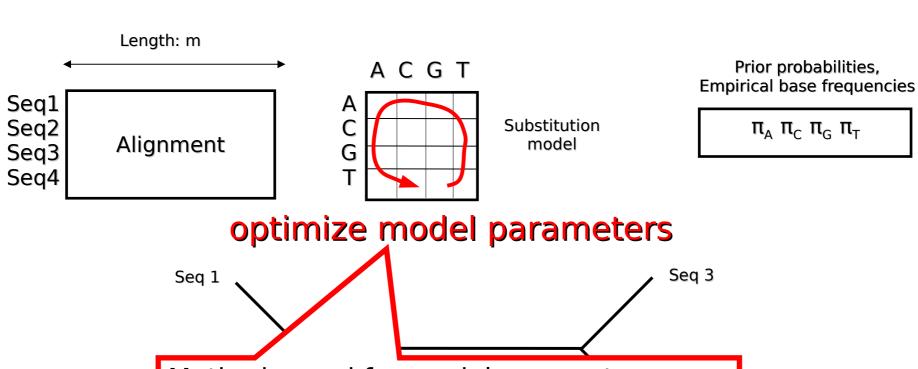

Methods used for model parameter optimization (other than branch lengths)

- 1. BFGS
- 2. Brent's method
- 3. Expectation maximization approaches

### Numerical Optimization Procedures

• See chapters 9 & 10 of: Numerical Recipes in C – The Art of Scientific Computing

## Basic Operations Maximum Likelihood

- Compute Conditional Likelihood Vector at an inner node
- Compute Likelihood at Virtual Root
- Optimize a Branch Length for a given Branch
- Optimize all Branch Lengths
- Optimize other Model Parameters

### Basic Operations Maximum Likelihood

- Compute Conditional Likelihood Vector at an inner node
- Compute Likelihood at Virtual Root
- Optimize a Branch Length for a given Branch
- Optimize all Branch Lengths
- Optimize other Model Parameters

The optimizers are the tricky routines!

#### **Outline**

- Last time:
  - How to Compute the Likelihood of a tree
  - How to compute the Likelihood efficiently: Felsenstein Pruning Algorithm
- Today & next time
  - What is hidden in P(t) what do the models look like ?
  - How to compute the Maximum Likelihood score on a tree?
  - Advanced substitution models
  - Efficiently computing the Likelihood on trees
  - Parallel Likelihood computations

#### **Protein Substitution Models**

- The GTR Q matrix for protein data has 189 free parameters instead of just 5 (DNA)
- Estimating 189 rate parameters is difficult, time-consuming, and may lead to overparameterizing the model
- Instead, empirical models such as JTT, LG, WAG, MTMAM, etc. are used
- The Q matrices are obtained by jointly optimizing model parameters on a large collection of reference alignments
- The models differ with respect to:
  - the amount of data used to obtain them
  - the type of data on which the models have been optimized
    - e.g., dedicated models for HIV, FLU, Mammals
  - the numerical optimization methods used
- Examples of general models:
  - **LG**: Le & Gascuel: "An Improved General Amino Acid Replacement Matrix"
  - WAG: Whelan & Goldman: "A General Empirical Model of Protein Evolution Derived from Multiple Protein Families Using a Maximum-Likelihood Approach"

## Rate Heterogeneity among Sites

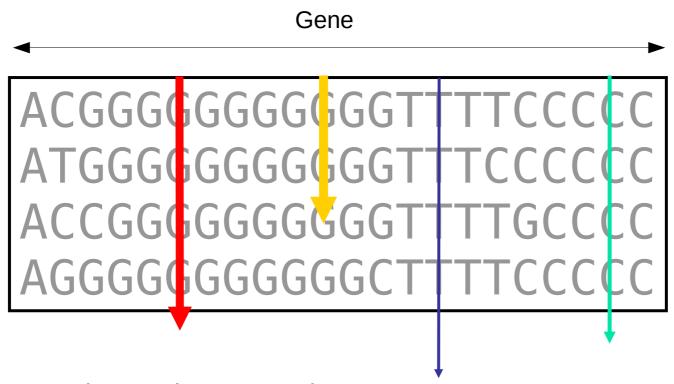

- Among-site rate heterogeneity
  - Biological phenomenon
    - → different sites/columns evolve at different speeds
  - Need to accommodate this in our models

### **Γ-Distribution**

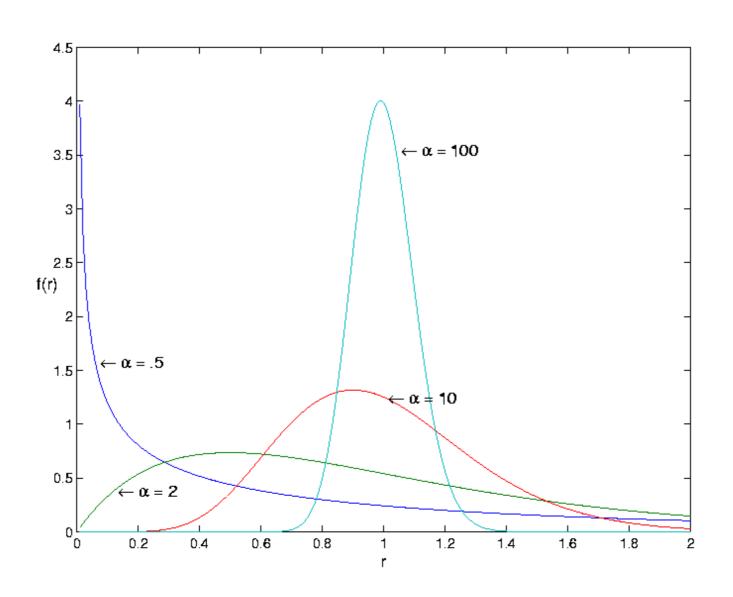

### Γ-Distribution

Small  $\alpha$   $\rightarrow$  high rate heterogeneity Large  $\alpha$   $\rightarrow$  low rate heterogeneity

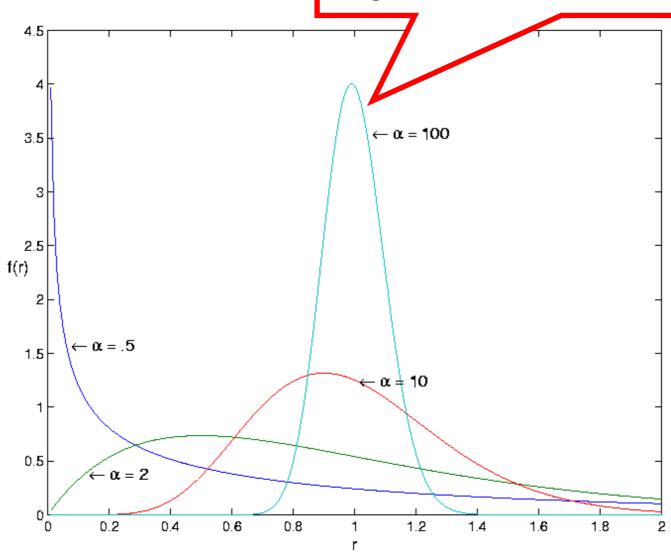

### Discrete Γ-Distribution

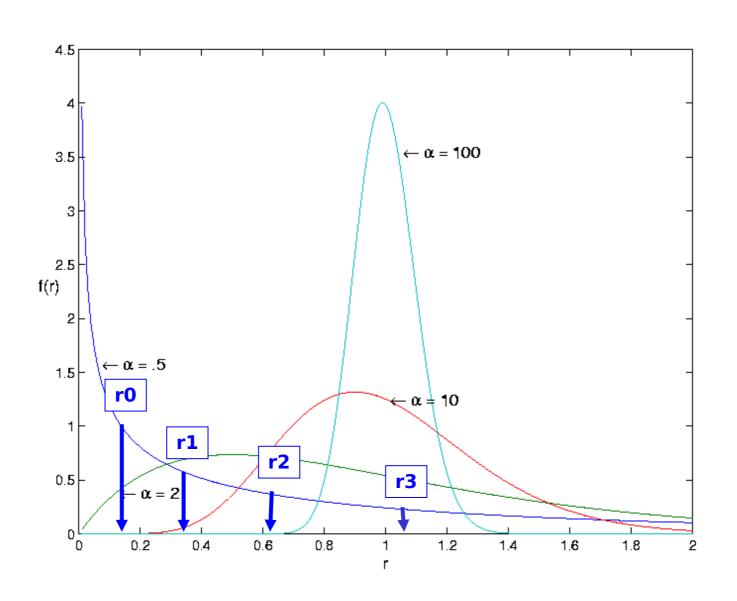

#### An Abstract View of $\Gamma$

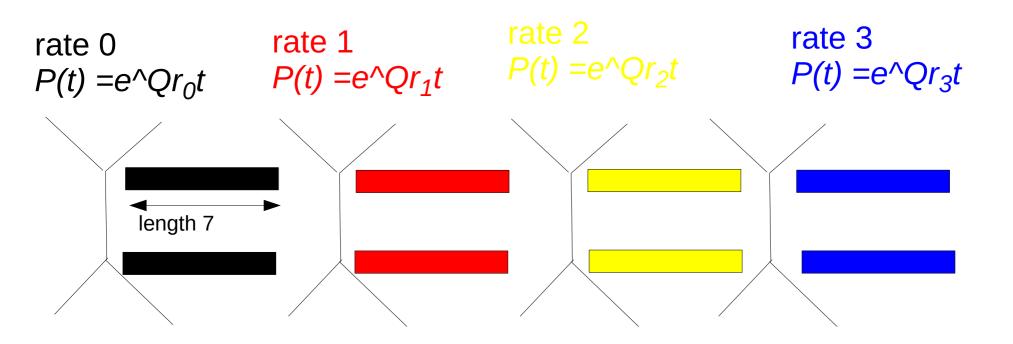

This is the integral of the likelihood we approximate via discretization

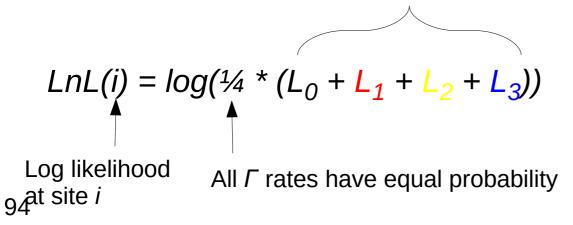

#### An Abstract View of Γ

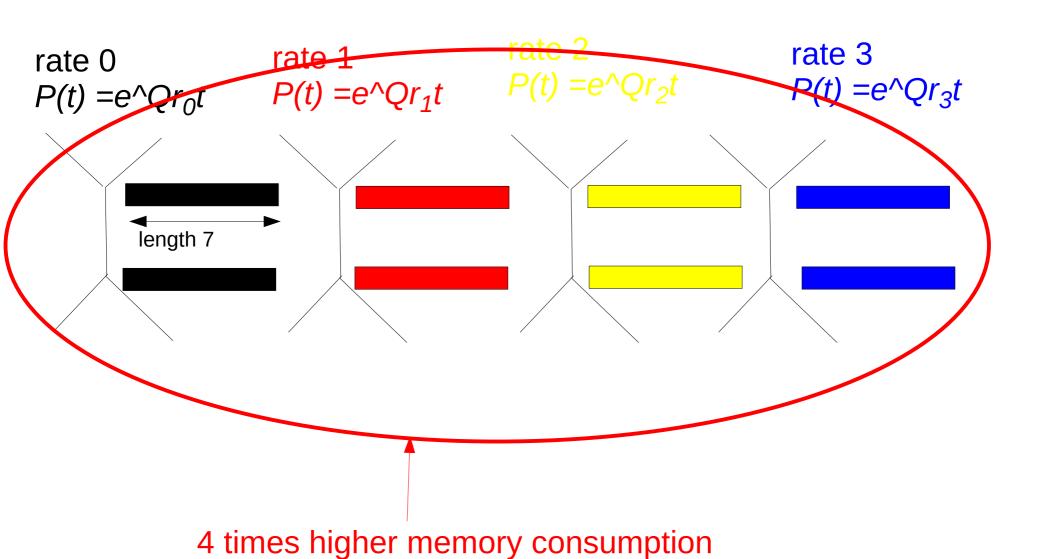

#### An Abstract View of Γ

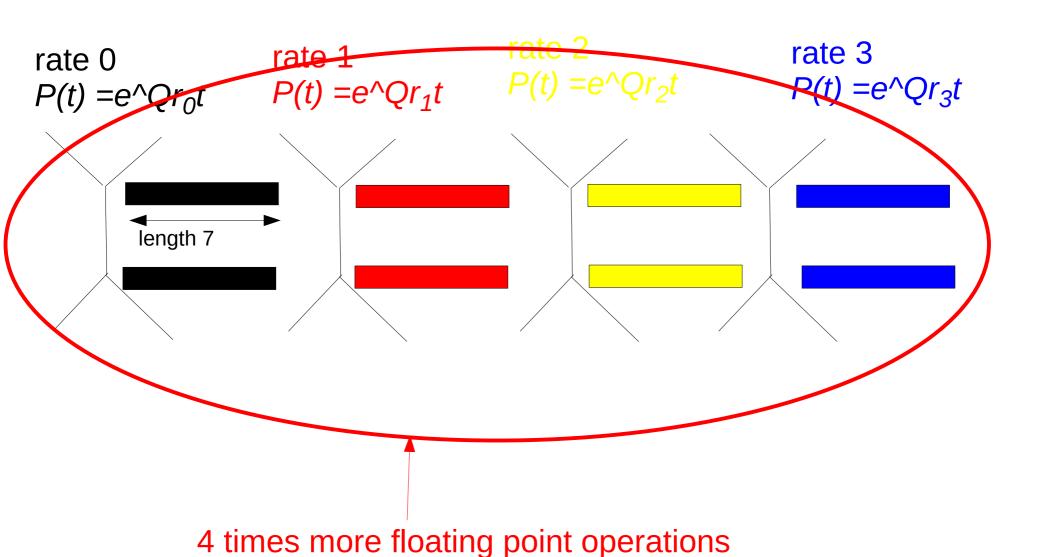

#### Γ Model of Rate Heterogeneity with 4 discrete rates

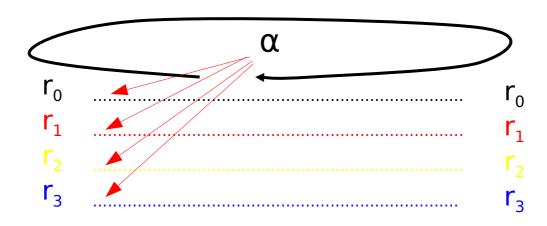

| Species209 | MINIMININININININ | NINININININININ | NININININININI | MINIMINIMINIMIN |
|------------|-------------------|-----------------|----------------|-----------------|
| Species159 | UAUCUGGUUG        | AUCCUGCCAG      | UAGUAUNUGC     | UUGUCUUAAA      |
| Species109 | имимимимими       | NNNNNNNNN       | NNNNAUAUGC     | UUGUCUC-A       |
| Species025 | MUMMUMMMMM        | NUMBER          | NNNNNNNNNN     | NNNNNNNAAA      |
| Species004 | NNNNNNNNNN        | NNNNNNNNN       | NUMBER         | MNNNNNNNN       |
| Species186 | UACCUÇGUUG        | AUCCUGCCAG      | UAGUAUAUGC     | UUGUCUUAAA      |
| Species034 | NUMBER            | NNNNNNNNN       | NNNNNNNNN      | NNNNNNNAAA      |
| Species003 | имимимими         | NNNNNNNNN       | MNNNNNNNNN     | NNNNNNNAAA      |
| Species192 | MINIMINIMINIMINI  | NNNNNNNNNN      | NININININININI | NNNNNNCAAA      |
| Species132 | имимимими         | имимимими       | UAGUAUAUGC     | UUGUCUCAAA      |
| Species172 | MINIMUMBINI       | NMMGAAUU-G      | UAUUANANGC     | -UGUUUCAAA      |
|            |                   |                 |                |                 |

#### Mixture Models

- The Γ model of rate heterogeneity is a simple example of socalled mixture models
- From Wikipedia: "In statistics, a mixture model is a probabilistic model for representing the presence of subpopulations within an overall population, without requiring that an observed data set should identify the sub-population to which an individual observation belongs. Formally a mixture model corresponds to the mixture distribution that represents the probability distribution of observations in the overall population."
- The Γ model gives us 4 discrete evolutionary rates over which we integrate (add) the likelihood for each site, without assigning a specific rate to a specific site

#### Mixture Models

- We can also imagine to integrate the likelihood over a set of
  - distinct Q matrices
  - distinct base frequencies
  - or combinations thereof
- The LG protein substitution model is an example thereof:
- It uses 4 distinct empirical Q matrices and 4 distinct sets of base frequencies  $\pi$  over which we integrate just like for the  $\Gamma$  model

### An example

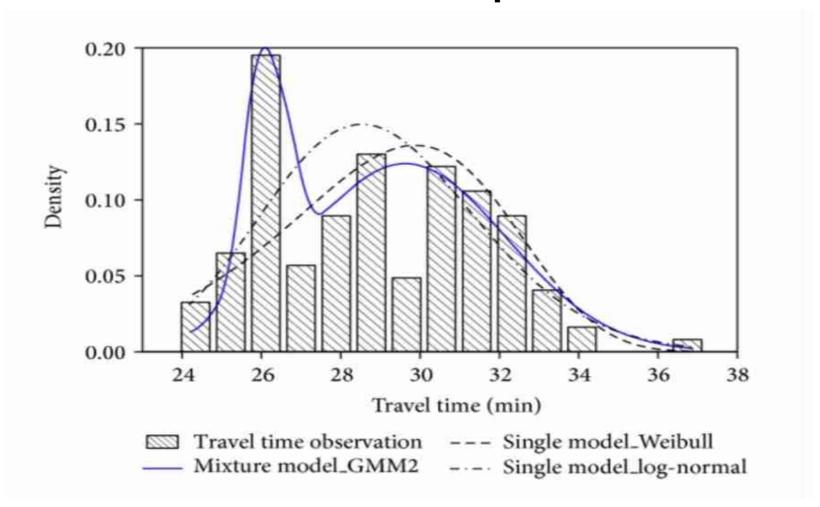

Taken from: "Measuring Service Reliability Using Automatic Vehicle Location Data"

→ bus service reliability
100

### Heterotachous Models

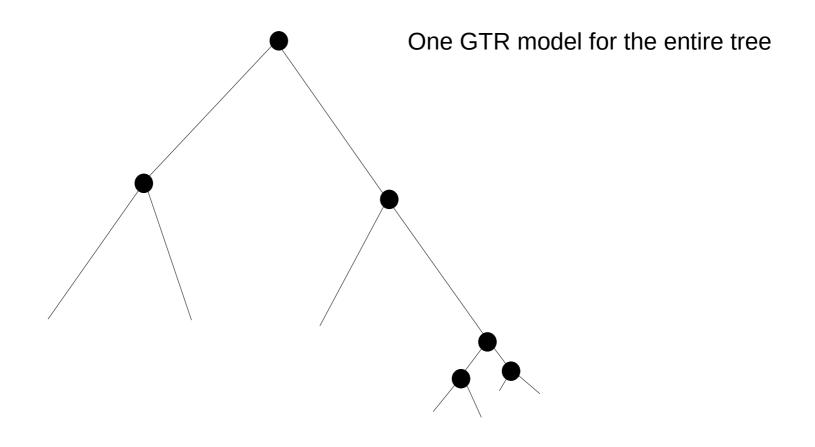

### Heterotachous Models

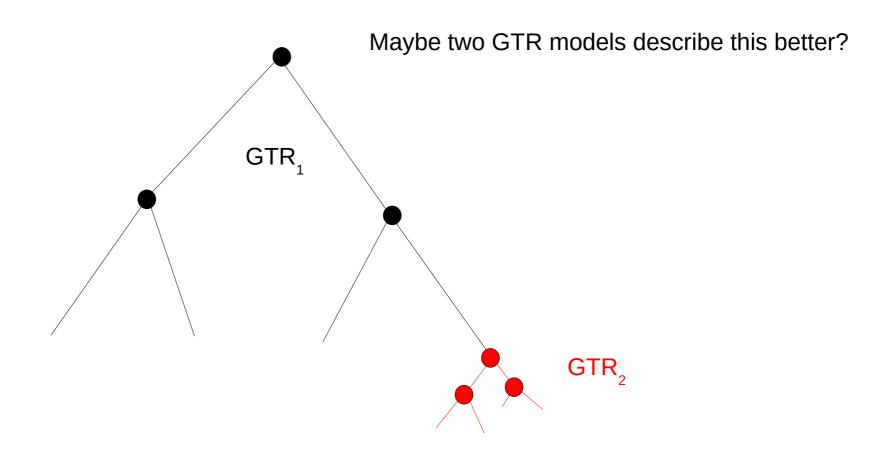

#### Heterotachous Models

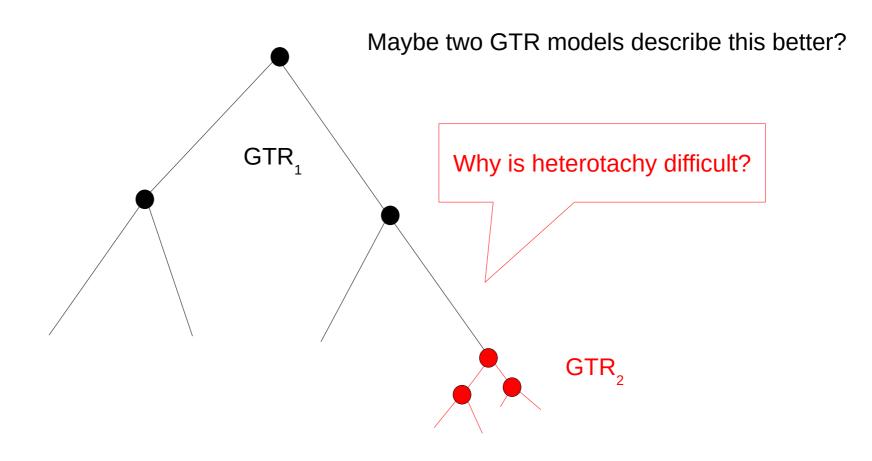

Multi-gene or whole-genome alignment

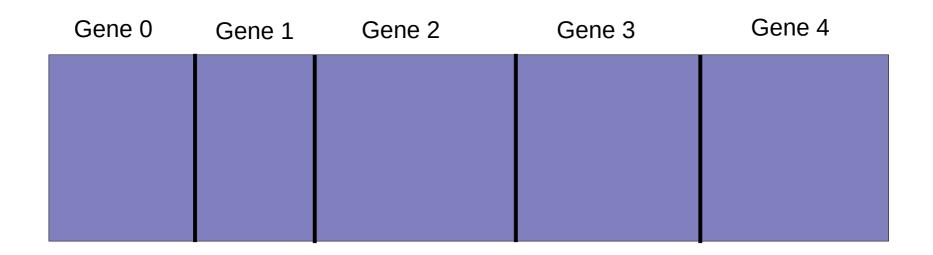

Multi-gene or whole-genome alignment

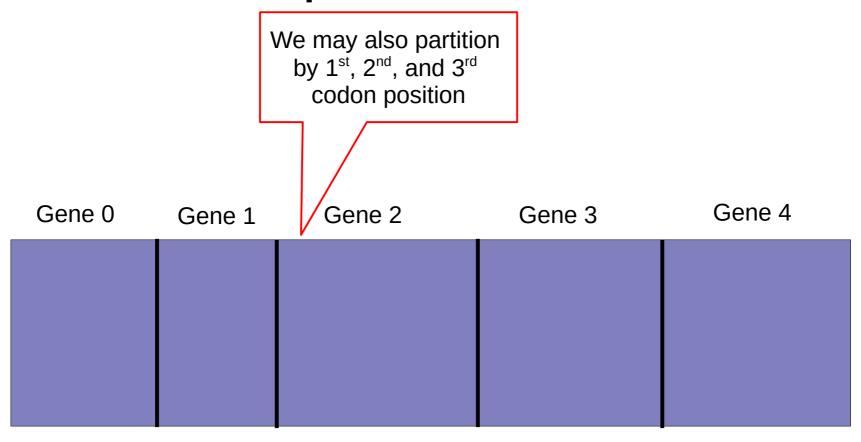

Multi-gene or whole-genome alignment

| Gene 0           | Gene 1           | Gene 2           | Gene 3           | Gene 4           |
|------------------|------------------|------------------|------------------|------------------|
| α <sub>0</sub>   | α <sub>1</sub>   | α <sub>2</sub>   | α <sub>3</sub>   | α <sub>4</sub>   |
| GTR <sub>0</sub> | GTR <sub>1</sub> | GTR <sub>2</sub> | GTR <sub>3</sub> | GTR <sub>4</sub> |

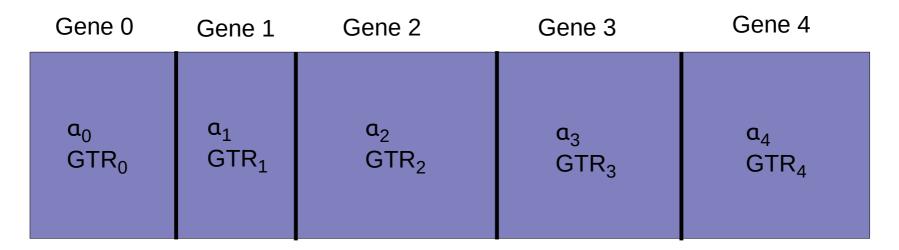

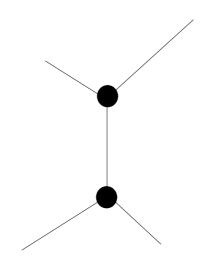

Joint branch length estimate

#### What is a partitioned dataset?

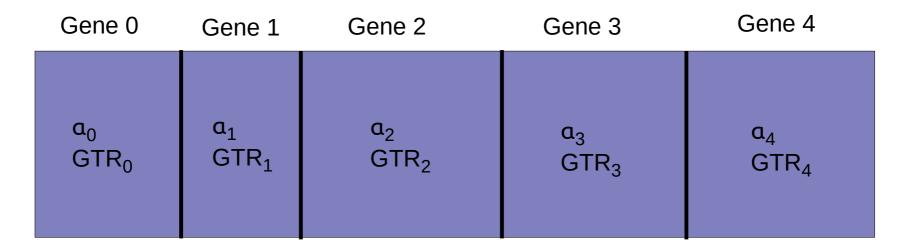

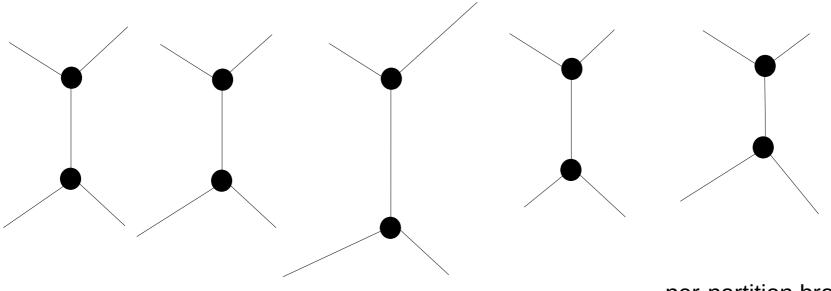

per-partition branch length estimate

## What is a partitioned dataset?

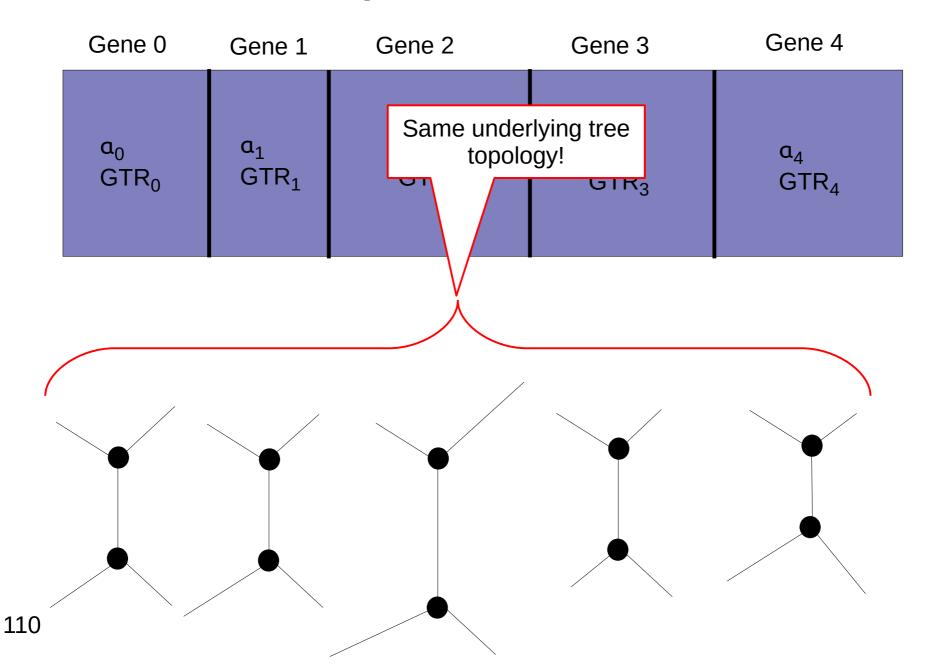

#### What is a partitioned dataset?

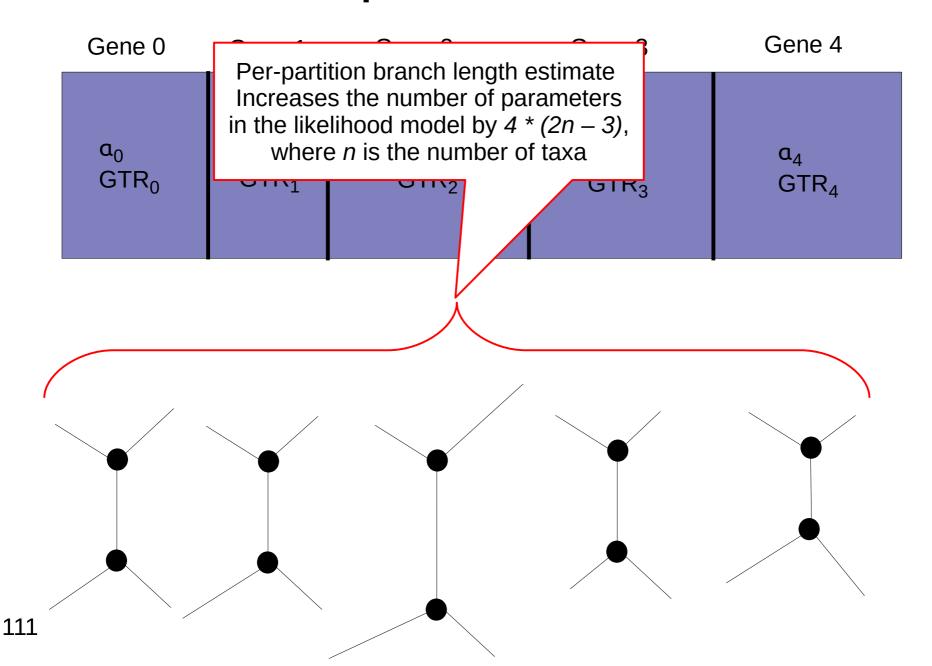

#### **Models and Parameters**

- If we add an additional parameter to a model, the likelihood will become better
- However, this does not mean anything, as
  - We might be over-parameterizing
  - The key question is if the more complex model yields a different tree topology
- So, how do we determine the best-fit model for a given dataset?

#### Nested models

- A particular model is said to be nested within a more complex model only if constraining parameter values of the latter yields the former!
- So, the model can only be constrained in one direction to determine if its nested!
- If I need to constrain both models for which I intend to assess nesting, they are not nested.
- Example: The *F81* (equal rates, unequal stationary frequencies) and *K2P* (2 distinct rates, equal stationary frequencies) models are not nested within each other.
  - → This is because fixing the parameter values of either model does not yield the other model
- However, they are both nested within GTR

## **Model Testing**

- If models are nested we can use a likelihood ratio test
- Model A is nested in model B if parameters in model A are a subset of the parameters in model B
- For instance: the Jukes Cantor (JC) model is nested in the General Time Reversible (GTR) model of nucleotide substitution
- LR = P(D|A) / P(D|B) = L(A) / L(B)
- $\Delta = ln(LR^2) = 2 (ln(L(A)) ln(L(B))$
- Compare  $\Delta$  to  $x^2$  distribution with  $k_A k_B$  degrees of freedom to determine if the  $\Delta$  is significant or not
- The degrees of freedom difference is the difference in the number of free parameters in the models
- How many free parameters do the JC and GTR models have?

## **Model Testing**

- If models are nested we can use a likelihood ratio test
- Model A is nested in model B if parameters in model A are a subset of the parameters in model B
- For instance: the likelihoods on the same data D!

me Reversible

- LR = P(D|A) / P(D|B) =
- $\Delta = ln(LR^2) = 2 \left(ln(L(A) ln(L(B))\right)$
- Compare  $\Delta$  to  $x^2$  distribution with  $k_A k_B$  degrees of freedom to determine if the  $\Delta$  is significant or not
- The degrees of freedom difference is the difference in the number of free parameters in the models
- How many free parameters do the JC and GTR models have?
  - → **JC**: 0
  - → **GTR**: 8

#### What if Models are not nested?

- One can use other criteria such as
  - Akaike Information Criterion (AIC)
  - Bayesian Information Criterion (BIC)
- I will spare you the details, but the basic idea always is:
  - Compute likelihood of alternative models
  - Penalize the more parameter-rich models

#### **Outline**

- Last time:
  - How to Compute the Likelihood of a tree
  - How to compute the Likelihood efficiently: Felsenstein Pruning Algorithm
- Today & next time
  - What is hidden in P(t) what do the models look like ?
  - How to compute the Maximum Likelihood score on a tree?
  - Advanced substitution models
  - Efficiently computing the Likelihood on trees
  - Parallel Likelihood computations

#### Data Structures for unrooted Trees

- Unrooted trees with dynamically changing virtual roots need a dedicated tree data structure
- Why can the virtual root positions change dynamically?
- If we apply a topological move (NNI, SPR, TBR) will we have to re-compute all conditional likelihood vectors?

#### Memory Organization: Conditional Likelihood Vectors with an Unrooted View

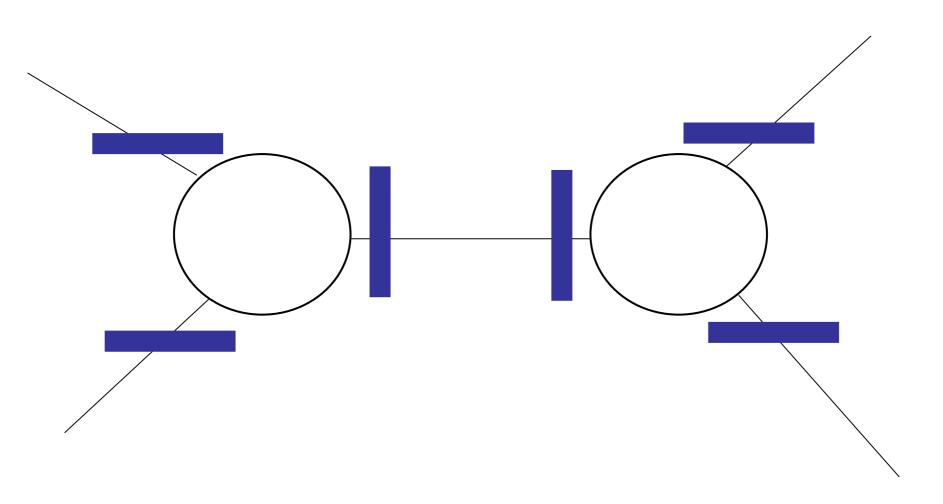

#### Memory Organization: Conditional Likelihood Vectors with a Rooted View

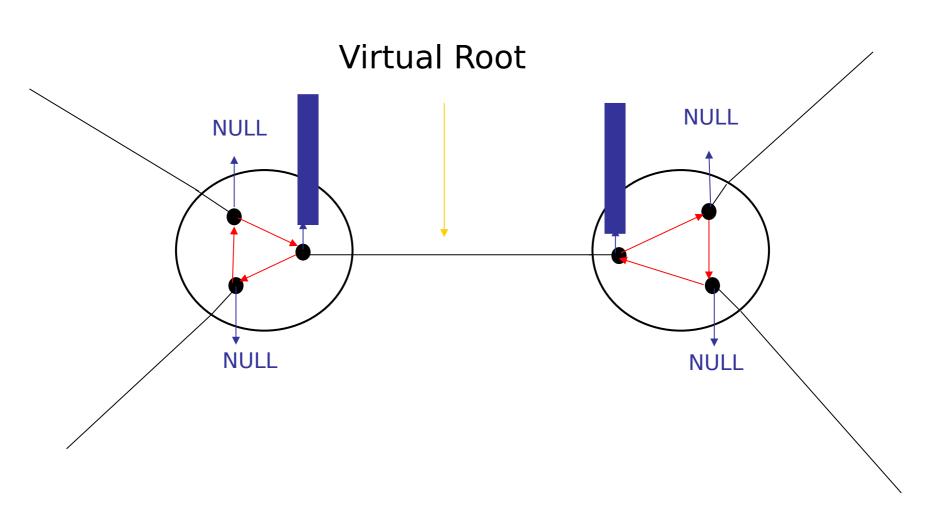

# Memory Organization: CLVs with a Rooted View

#### **New Virtual Root**

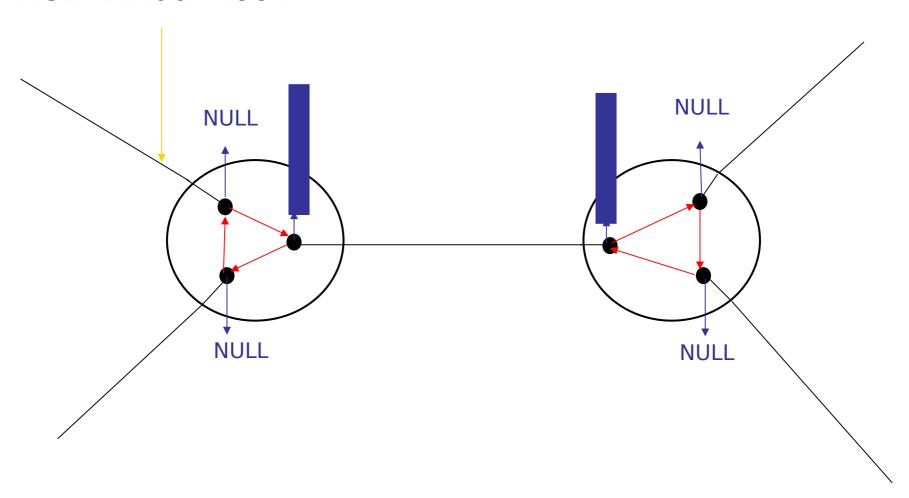

## Memory Organization: CLVs with a Rooted View

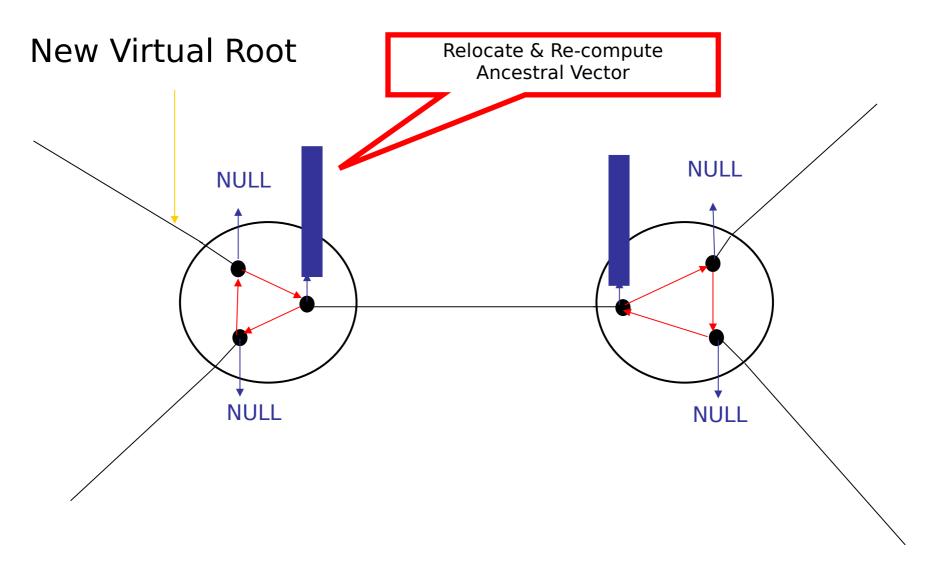

# Memory Organization: Ancestral Vectors with a Rooted View

#### **New Virtual Root**

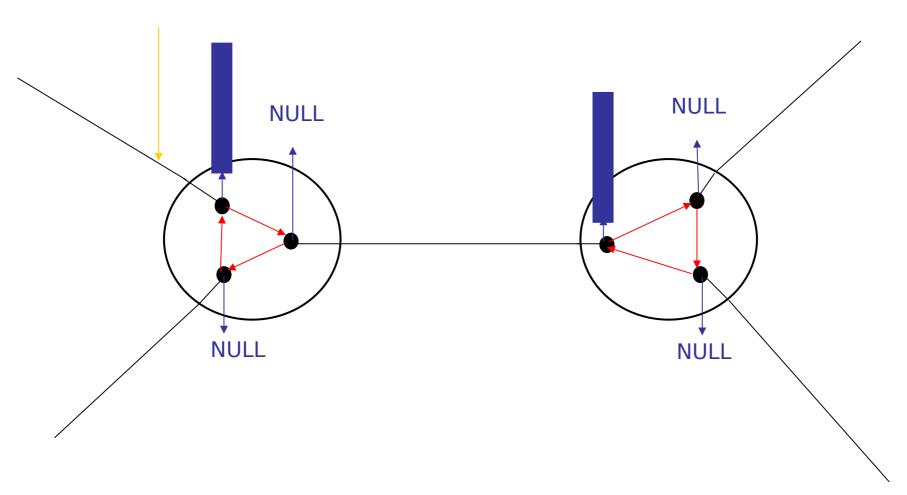

#### Memory Organization: Tip Vectors

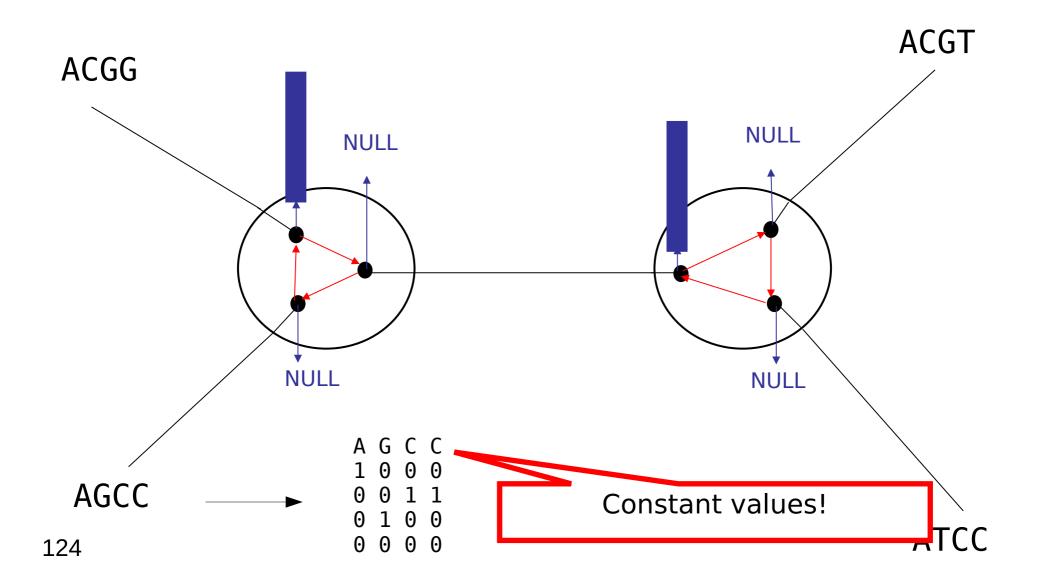

#### Memory Organization: Tip Vectors

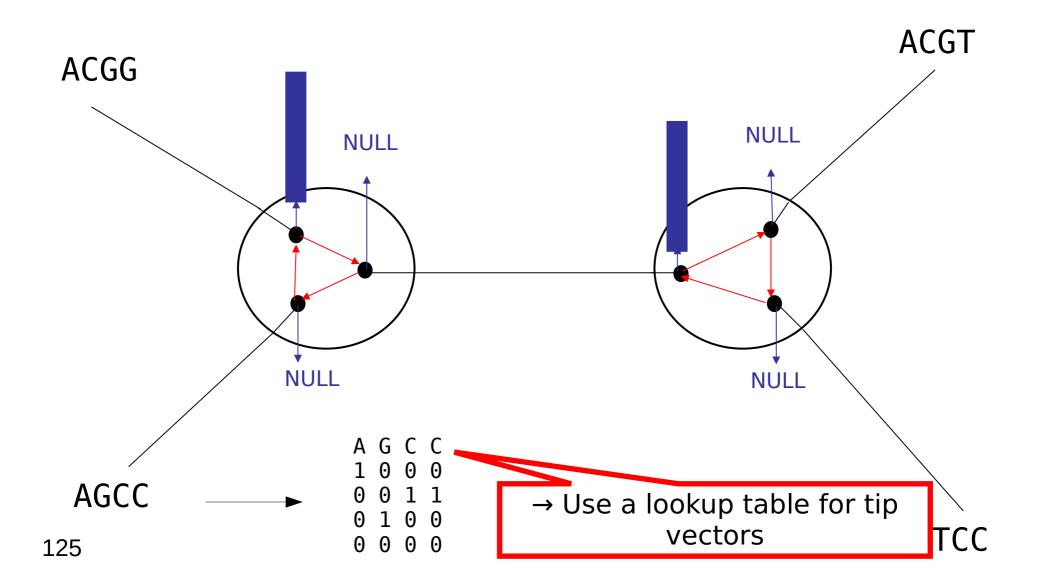

#### Optimization of Likelihood Calculations

- Use SSE3 & AVX vector intrinsics
- Also: GPUs, FPGAs
- Special implementations (why?) for computing CLVs:

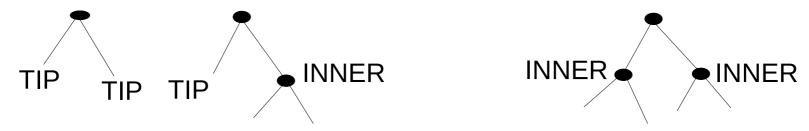

#### Optimization of Likelihood Calculations

- Use SSE3 & AVX vector intrinsics
- Also: GPUs, FPGAs
- Special implementations (why?) for computing CLVs:

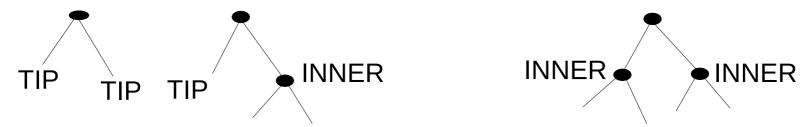

$$\vec{L}_A^{(k)}(c) = \left(\sum_{S=A}^T P_{AS}(b_i) \vec{L}_S^{(i)}(c)\right) \left(\sum_{S=A}^T P_{AS}(b_j) \vec{L}_S^{(j)}(c)\right)$$

A lot of entries will be zero here if i and/or j are tips  $\rightarrow$  simplify calculations

## Repeating Patterns

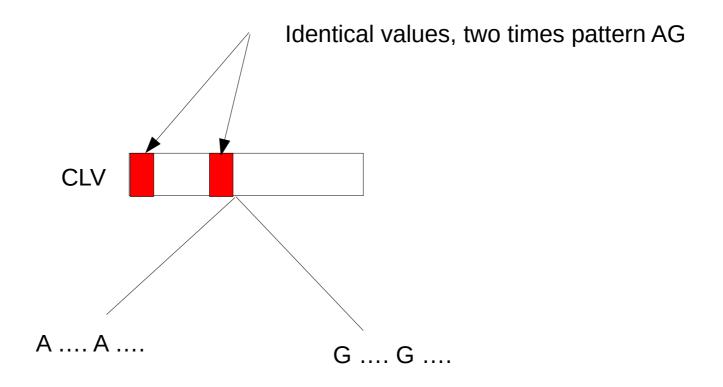

## Repeating Patterns

Detect identical patterns and omit second computation

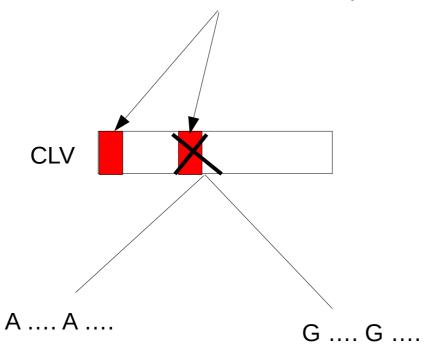

## Repeating Patterns

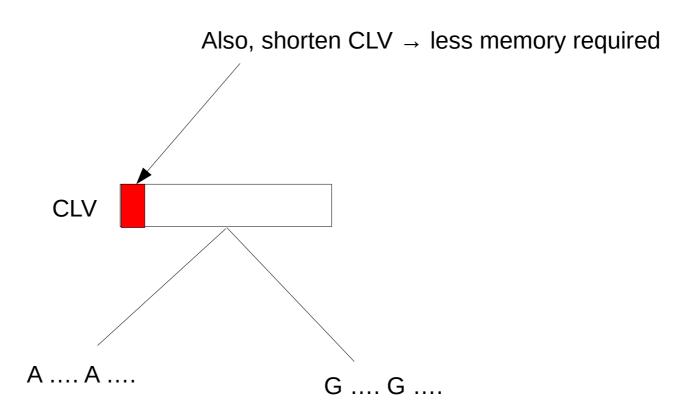

## Repeating Patterns (Repeats)

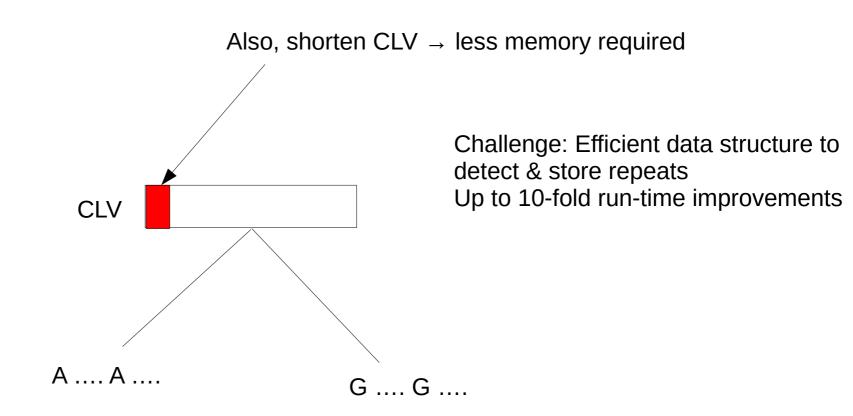

#### Floating Point Numbers

 Machine numbers are an imperfect mapping of the infinite real numbers to a finite number of machine values!

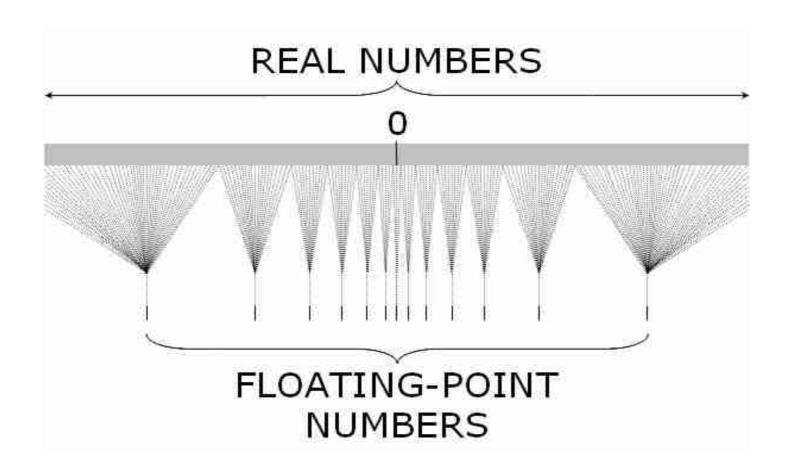

#### Floating Point Arithmetics: The Root of All Evil

- Computational science mostly relies on floating-point intensive codes
- How do we verify these codes?
- We stand on shaky grounds
- Scientists using those codes assume that there are no bugs
- Double precision arithmetics required for certain applications
- Who knows what de-normalized floating point numbers are?
  - → Please have a look at:
    - J. Björndalen, O. Anshus: "Trusting floating point benchmarks-are your benchmarks really data-independent?" Applied Parallel Computing. State of the art in Scientific Computing 2010; pp 178-188, Springer.

and at my micro-benchmark at:

https://github.com/stamatak/denormalizedFloatingPointNumbers

# Floating Point Arithmetics: The Root of All Evil

- Computational science mostly reli-
- How do we verify these codes?
- We stand on shaky grounds

Why is this relevant when talking about Maximum Likelihood?

re codes

- Scientists using those codes assume that there are no bugs
- Double precision arithmetics required for certain applications
- Who knows what de-normalized floating point numbers are?
  - → Please have a look at:
    - J. Björndalen, O. Anshus: "Trusting floating point benchmarks-are your benchmarks really data-independent?" Applied Parallel Computing. State of the art in Scientific Computing 2010; pp 178-188, Springer.

and at my micro-benchmark at:

https://github.com/stamatak/denormalizedFloatingPointNumbers

#### Post-order Traversal

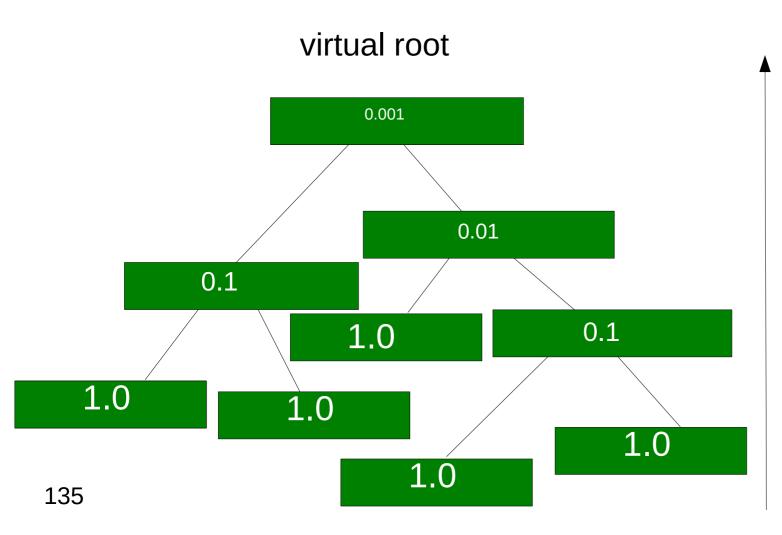

Values in conditional likelihood vectors get smaller and smaller as we move to the root

#### Post-order Traversal

We need to apply numerical scaling techniques to avoid underflow!

#### virtual root

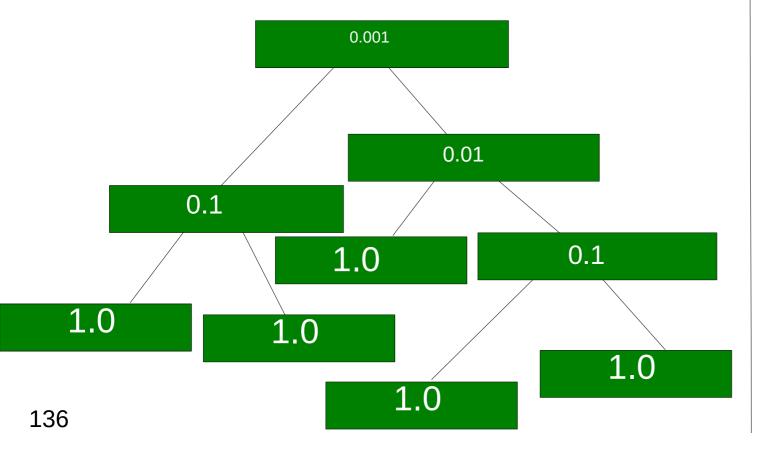

Values in conditional likelihood vectors get smaller and smaller as we move to the root → this needs to be handled!

#### **Outline**

- Last time:
  - How to Compute the Likelihood of a tree
  - How to compute the Likelihood efficiently: Felsenstein Pruning Algorithm
- Today & next time
  - What is hidden in P(t) what do the models look like ?
  - How to compute the Maximum Likelihood score on a tree?
  - Advanced substitution models
  - Efficiently computing the Likelihood on trees
  - Parallel Likelihood computations

virtual root

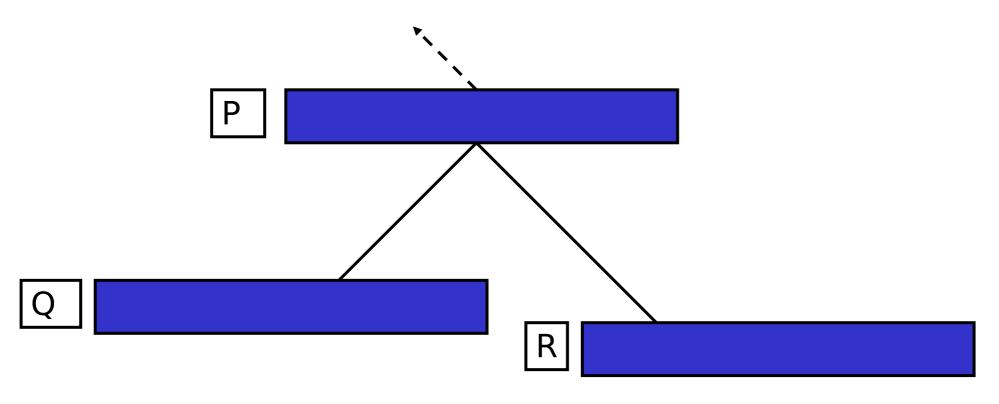

$$P[i] = f(Q[i], R[i])$$

virtual root

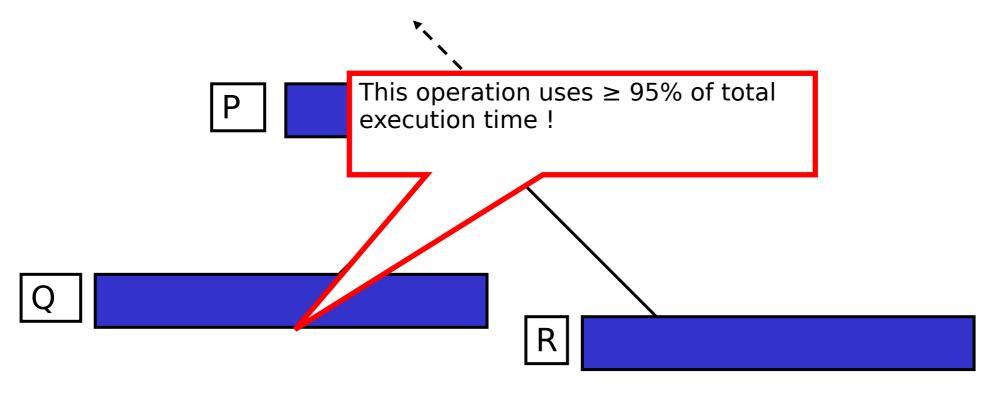

$$P[i] = f(Q[i], R[i])$$

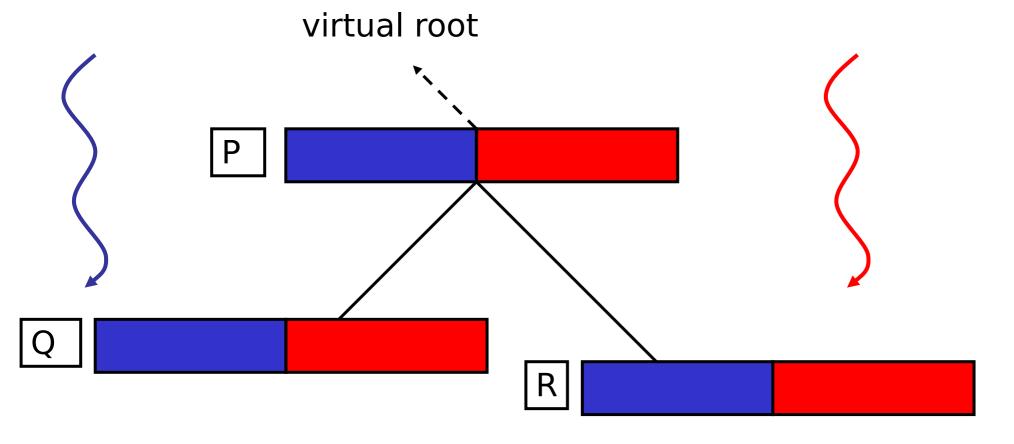

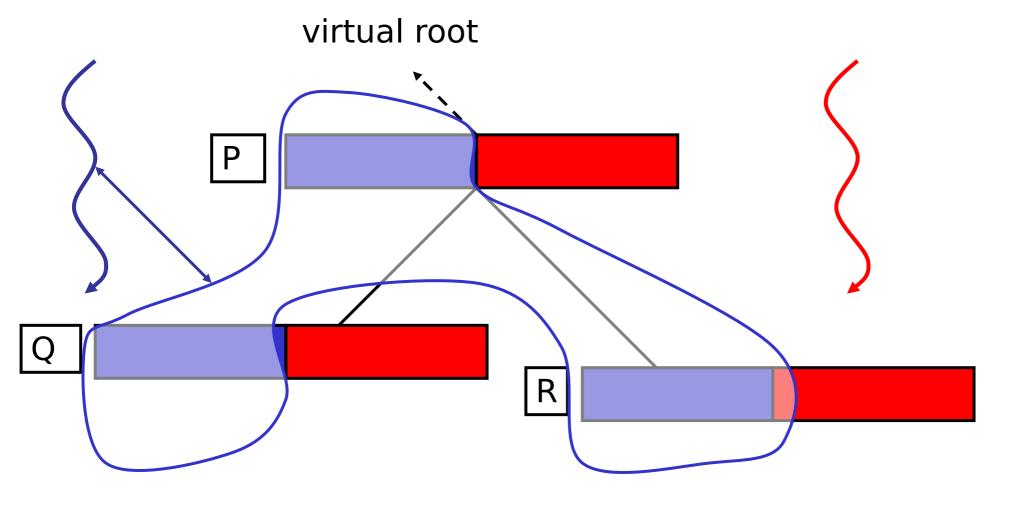

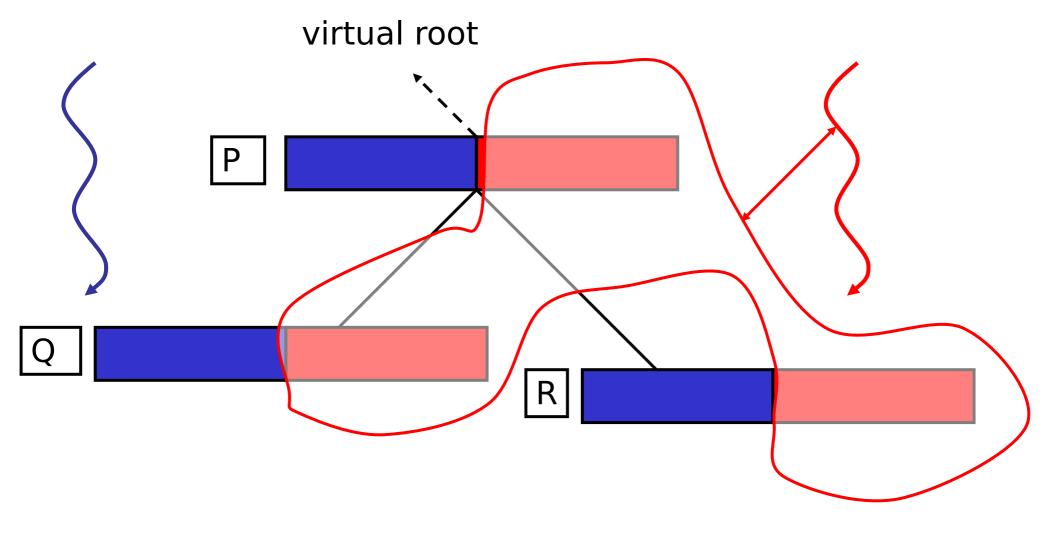

#### Parallel Post-order Traversal

Only need to synchronize at the root  $\rightarrow$  MPI\_Reduce() to calculate:  $\sum log(l_i)$ 

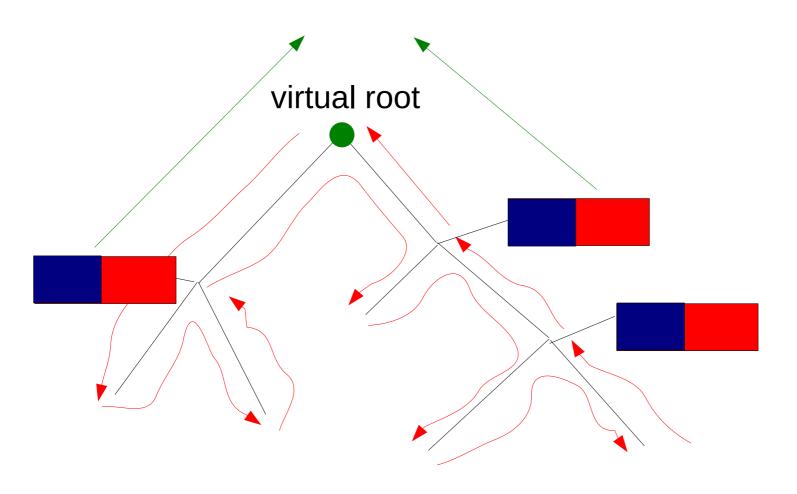

#### Parallel Post-order Traversal

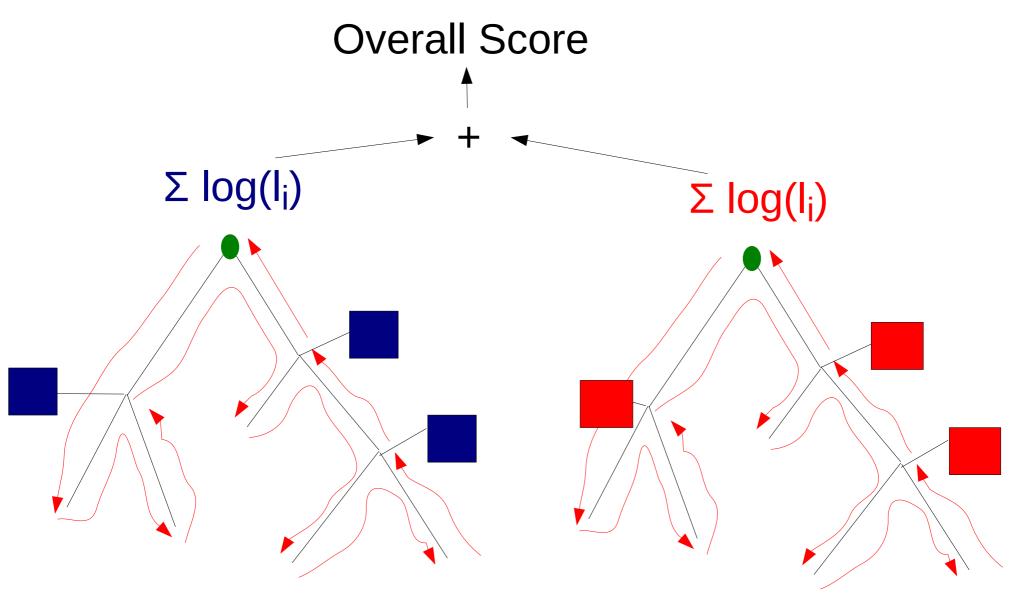

# Classic Fork-Join with Busy-Wait

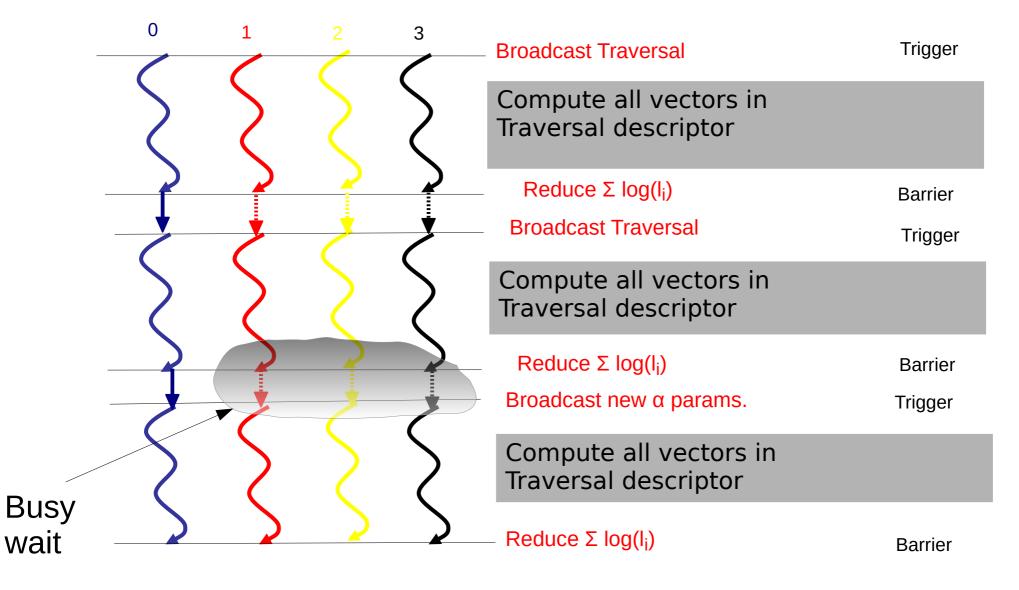

## Synchronizations in RAxML with Pthreads

- RAxML Pthreads for a run time of about 10 seconds on 16 cores/threads
- 404 taxa 7429 sites: 194,000 Barriers
- 1481 taxa 1241 sites: 739,000 Barriers
- A paper on performance of alternative PThreads barrier implementations:

S.A. Berger, A. Stamatakis: "Assessment of Barrier Implementions for Fine-Grain Parallel Regions on Current Multi-core Architectures", *IEEE Cluster* 2010.

# Classic Fork-Join with Busy-Wait (model optimization)

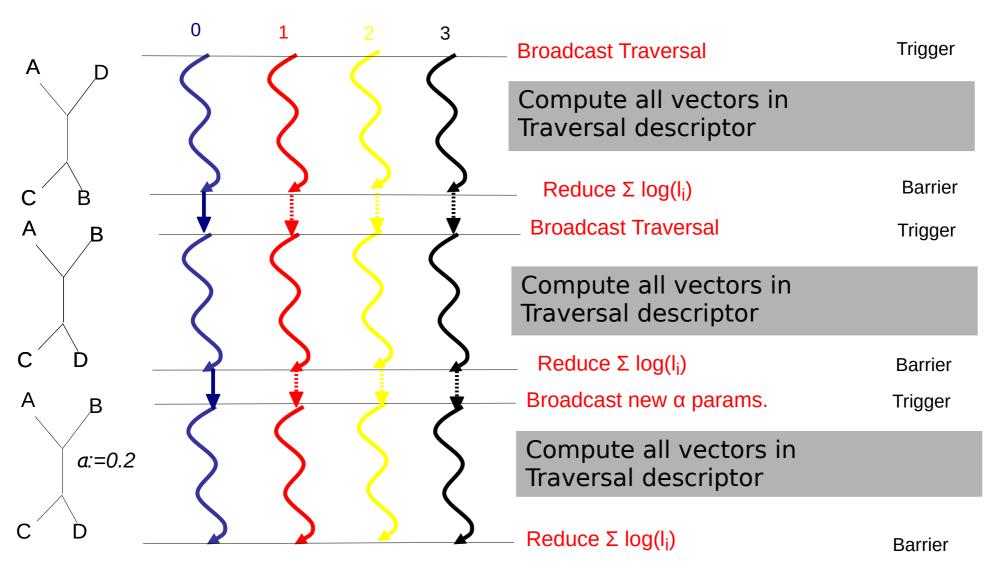

# Classic Fork-Join with Busy-Wait (model optimization)

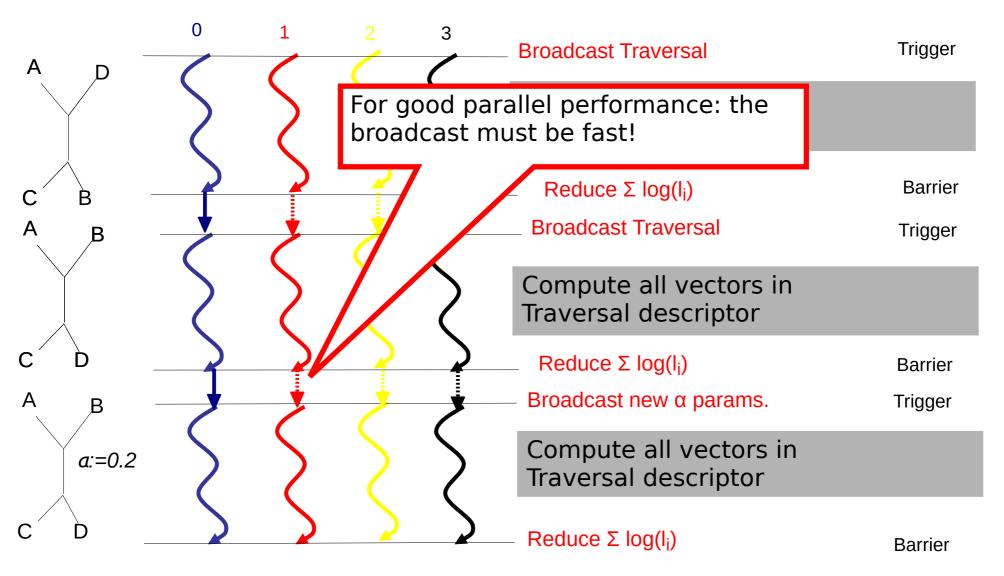

## Problems start with partitioned datasets!

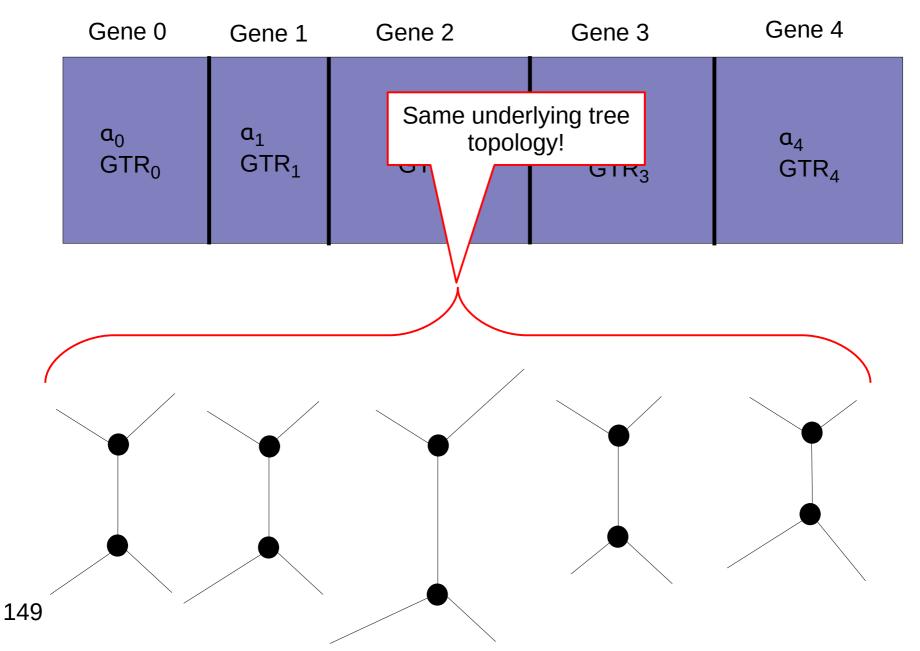

#### Parallel Performance Problems

- They all start with partitioned datasets!
- How do we distribute partitions to processors?
- How do we calculate parameter changes?
- How much time does our broadcast take?
- Goal: Keep all processors busy all the time
  - → minimize communication and synchronization!

## Example

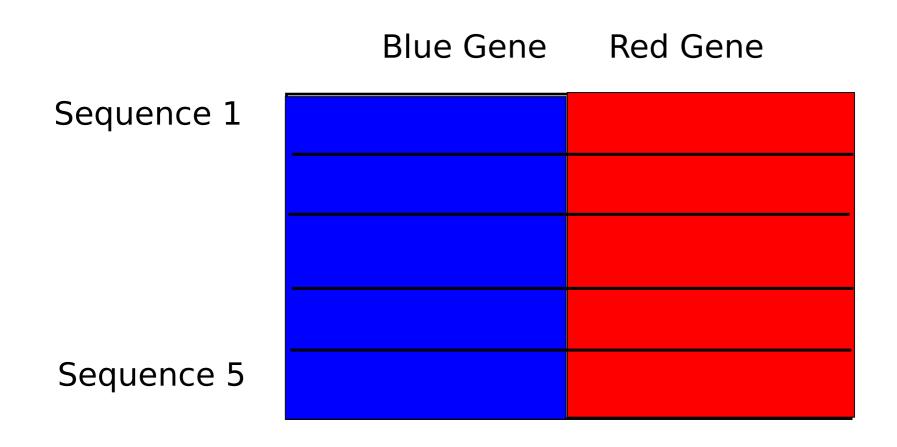

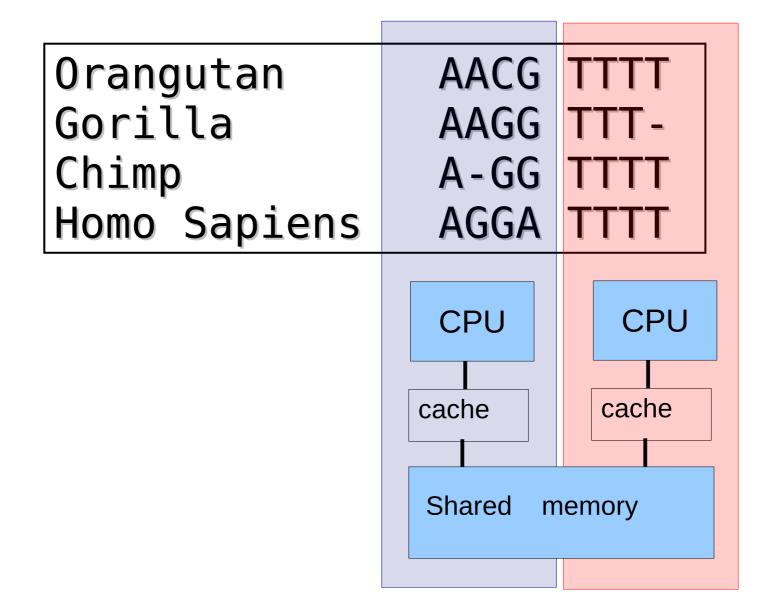

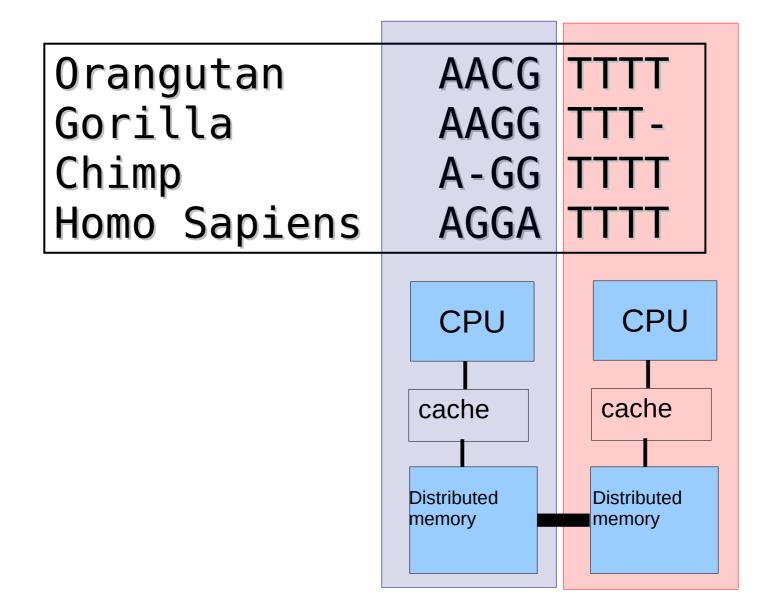

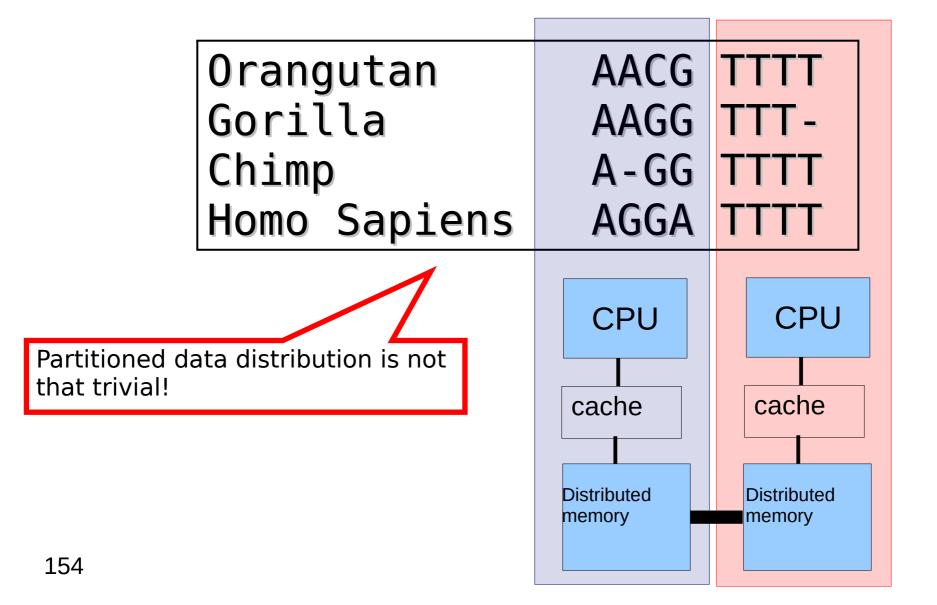

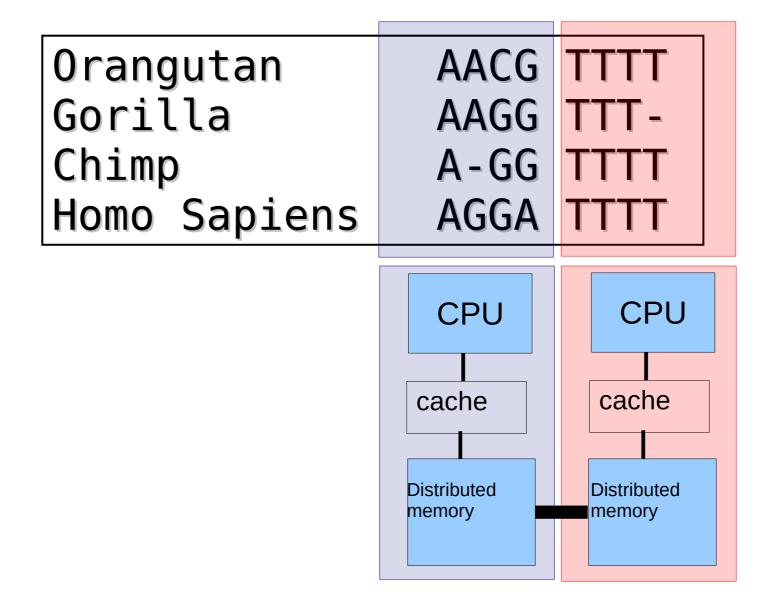

Orangutan
Gorilla
Chimp
Homo Sapiens

AACG
TTT
AAGG
TTT
AAGG
TTT
AAGG
TTT
AAGG
TTT
AAGG
TTT
AAGG
TTT
TT

Works well when we have more partitions than processors:
May lead to load imbalance not all processors obtain equal number of sites!
Not all partitions have equal length!

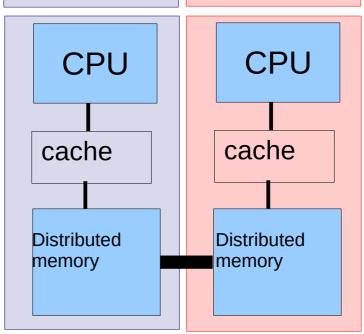

Orangutan
Gorilla
Chimp
Homo Sapiens

AACG TTTT

AAGG TTTT
AAGG TTTTT

AAGGA TTTT

Works well when we have more processors than partitions: However we will need to compute:  $P(t)=e^{Qt}$  for each partition at each processor!

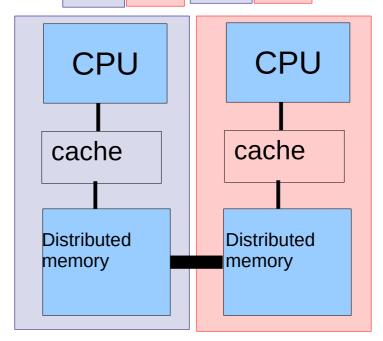

Works well when we have more processors than partitions: However we will need to compute:  $P(t)=e^{Qt}$  for each partition at each processor!

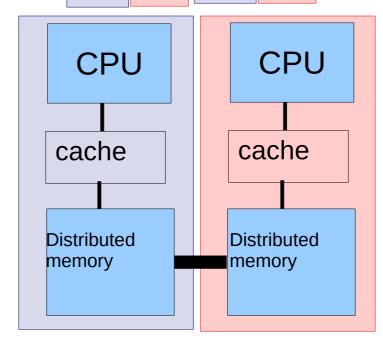

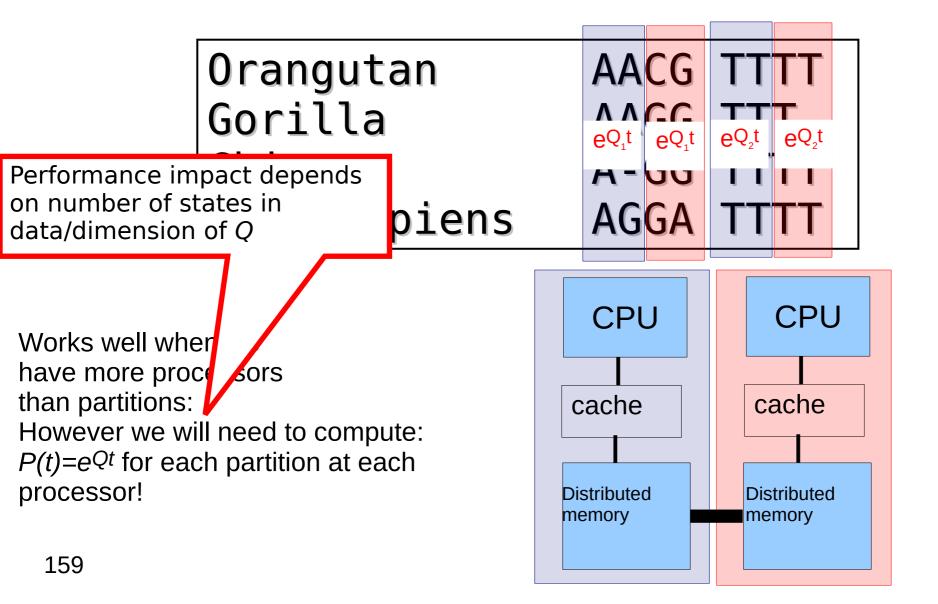

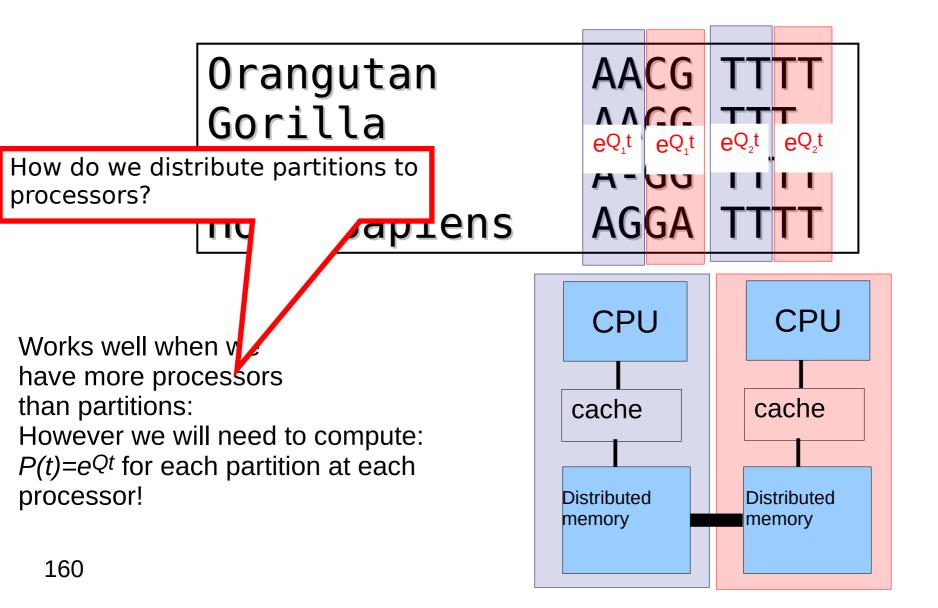

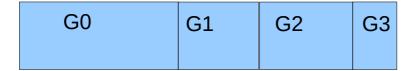

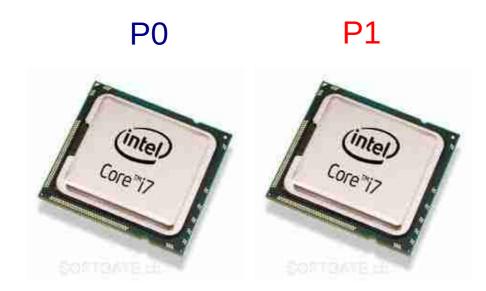

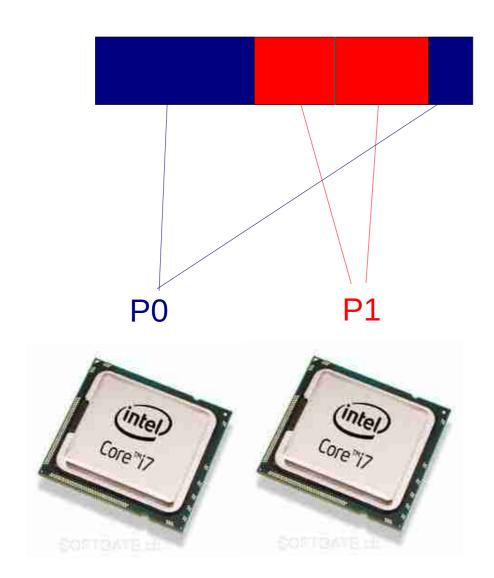

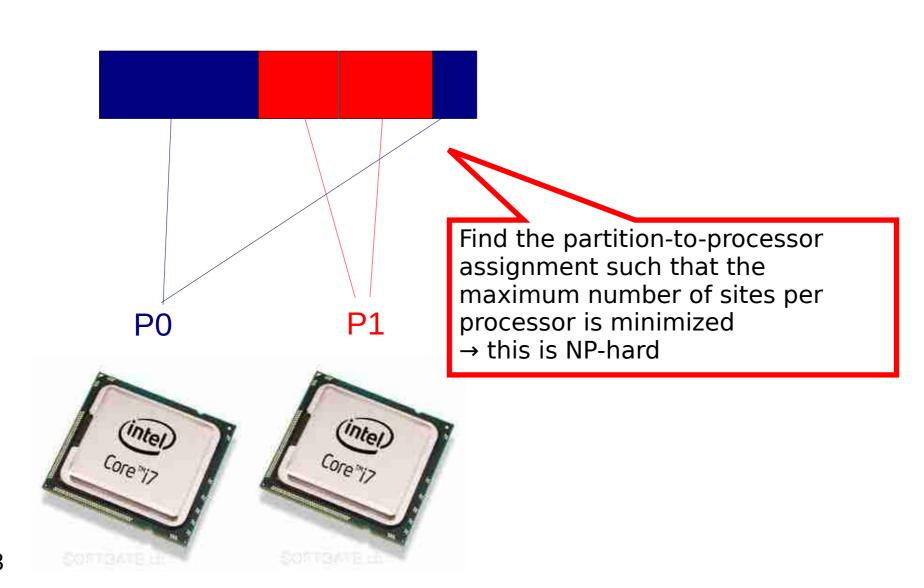

- The multiprocessor job scheduling problem in phylogenetics
  - Problem when #partitions >> #cores
  - Tested per-site (cyclic/modulo) data distribution versus per partition data distribution
  - We used the Longest Processing Time (LPT) heuristics for assigning partitions to processors
  - 25 taxa, 220,000 sites, 100 genes
    - GAMMA model

naïve: **613** secs LPT: **550** secs

CAT model

naïve: **298** secs LPT: **127** secs

- Larger protein dataset under Γ model of rate heterogeneity: 10-fold performance improvement!
- J. Zhang, A. Stamatakis: "The Multi-Processor Scheduling Problem in Phylogenetics", 11th IEEE HICOMB workshop (in conjunction with IPDPS 2012).

## LPT heuristics for multi-processor scheduling

- Sort jobs (partitions) by processing length (partition length) in decreasing order
- Remove a job (partition) from the sorted list and assign it to the processor with the earliest end time (the smallest sum of partition lengths/number of sites)
- Repeat until the sorted list is empty
- Upper bound: 4/3 1/(3p) \* OPT, where p is the number of processors
- Graham, R. L.: "Bounds on Multiprocessing Timing Anomalies". SIAM Journal on Applied Mathematics 17 (2): 416–429, 1969.
- Remark: LPT works surprisingly well (see our paper on the phylogenetic problem where we also tested other heuristics)

## Partitioned Branch Lengths & other parameters

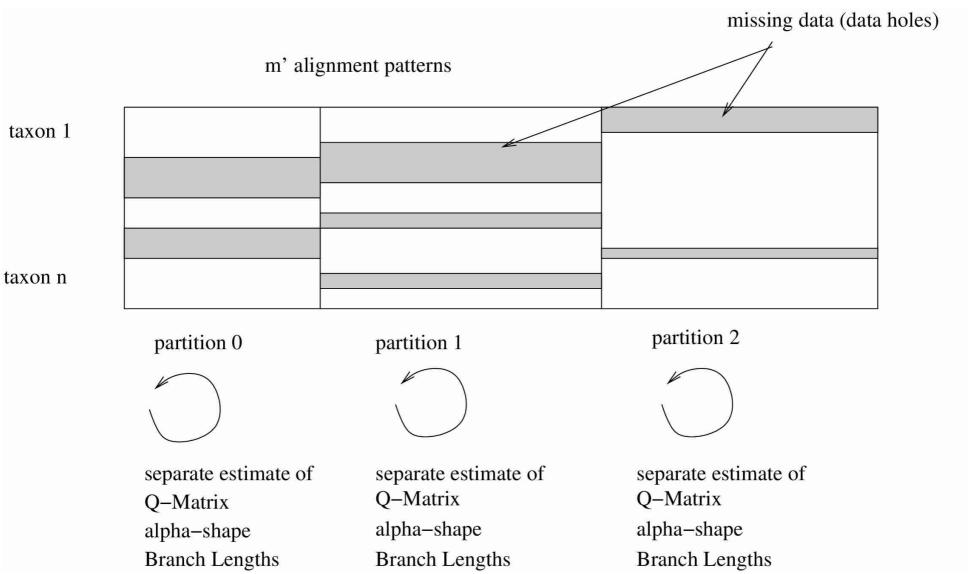

#### Load-Balance II

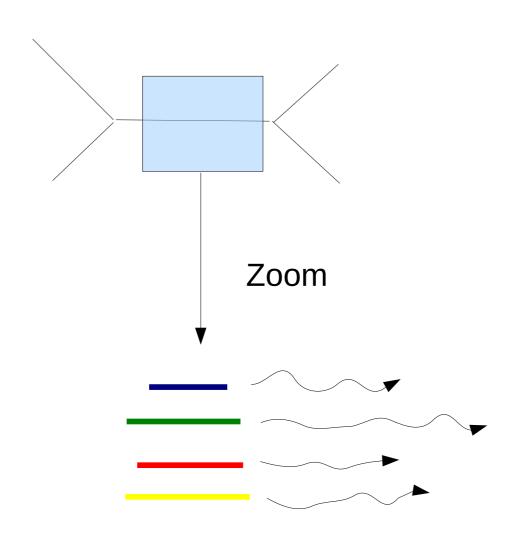

- Assume 10 branches
- Each branch requires 10 Newton-Raphson Iterations
- Each NR Iteration requires a synchronization via a reduction operation
- One branch/partition at a time: 100 sync. points, less work (only one partition) per sync. point
- All branches concurrently: 10 sync. points, more work per sync. point
- Branches will need distinct number of operations
- Add convergence state → bit vector

Org1 AC GT Org2 AC TT

Org1 AC GT TT

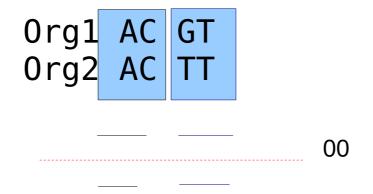

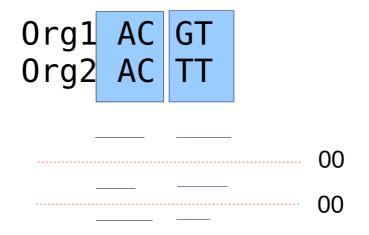

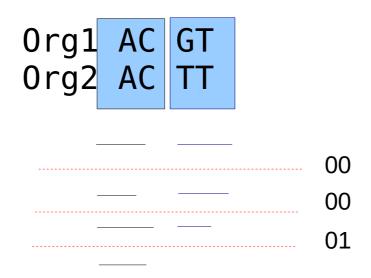

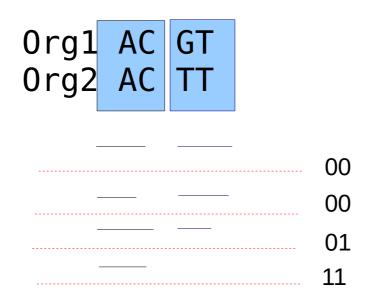

In this example: 4 instead of 7 sync points!

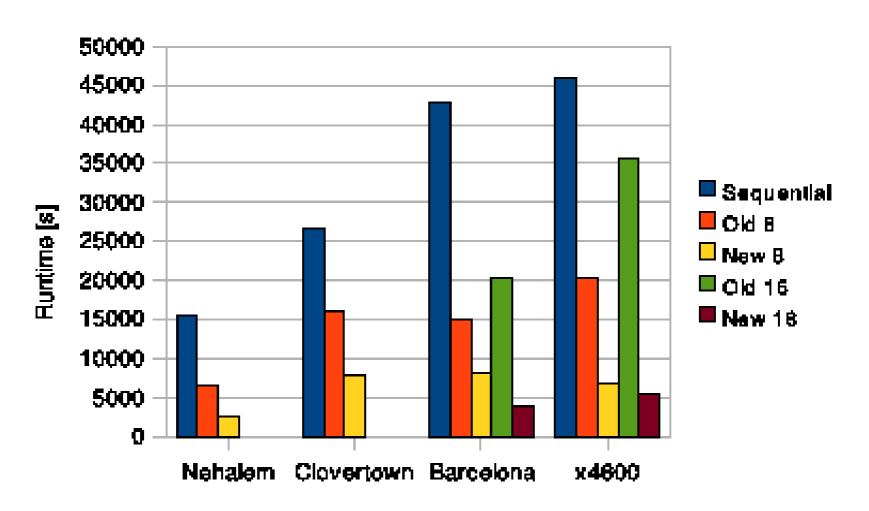

A. Stamatakis, M. Ott: "Load Balance in the Phylogenetic Likelihood Kernel". Proceedings of ICPP 2009, Vienna, Austria, September 2009.

#### Classic Fork-Join with

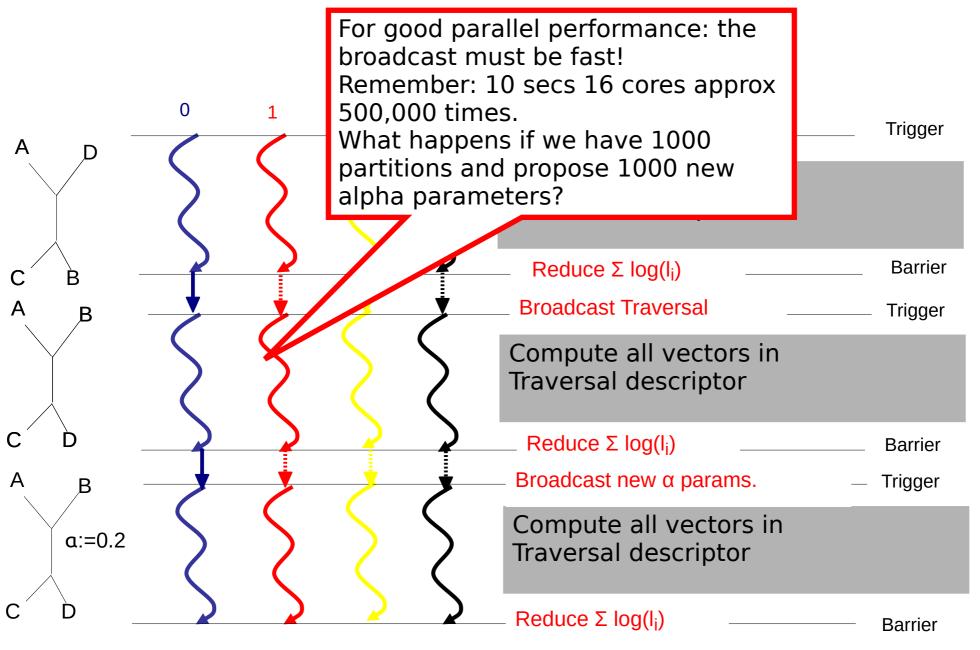

### Alternative MPI parallelization

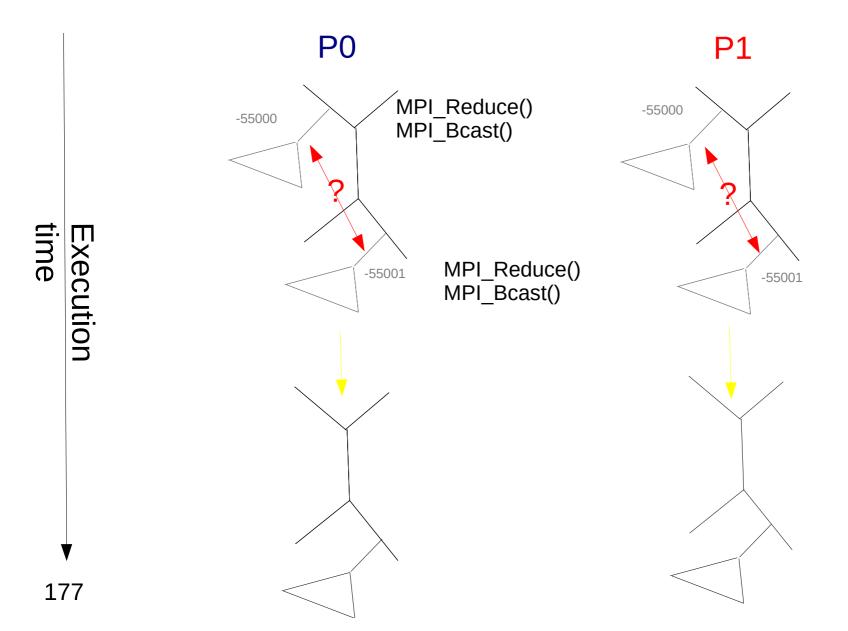